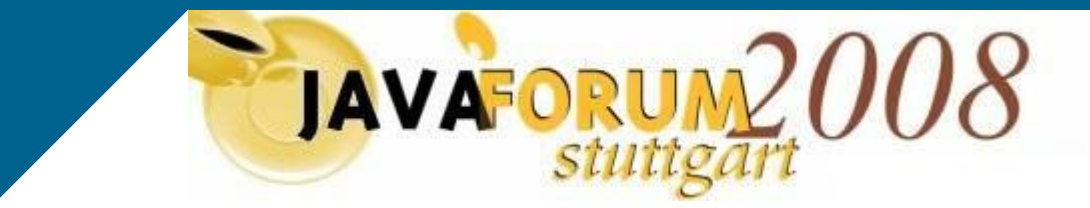

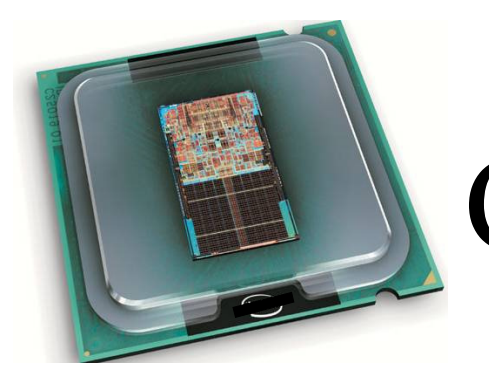

Andreas Salzborn, Marco Scheuermann

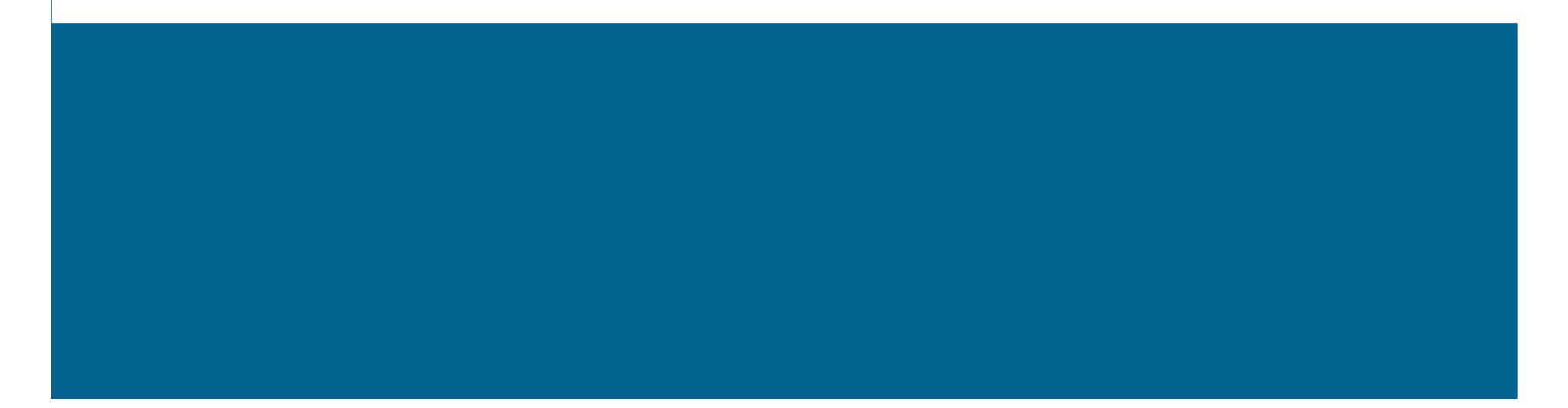

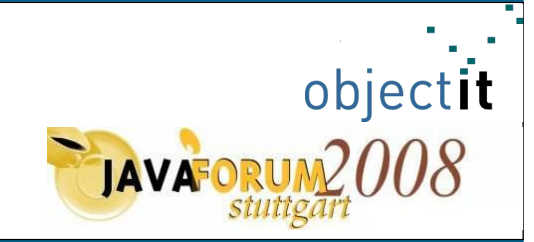

#### "Ich kann freilich nicht sagen, ob es besser werden wird, wenn es anders wird; aber soviel kann ich sagen: es muß anders werden, wenn es gut werden soll."

[Georg Christoph Lichtenberg, 1742-1799, Schriftsteller und Physiker]

"Wir können freilich nicht sagen, ob es schneller werden wird, wenn es anders wird; aber soviel können wir sagen: es muß anders werden, wenn es schneller werden soll."

> [was Lichtenberg über die Notwendigkeit der Umstellung von Einzelprozessor auf Multiprozessor Software Architekturen sagen würde]

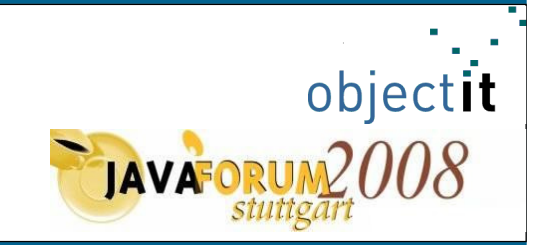

### Willkommen zum 11. Java Forum Stuttgart 2008 und zur Beantwortung der Frage"Can multi-core do more?"

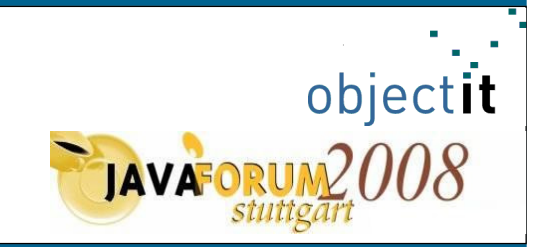

## "Das ist doch aber alles nichts Neues, das haben wir früher auch schon so gemacht"

## "Ich weiß gar nicht was Ihr da 45 Minuten lang erzählen wollt"

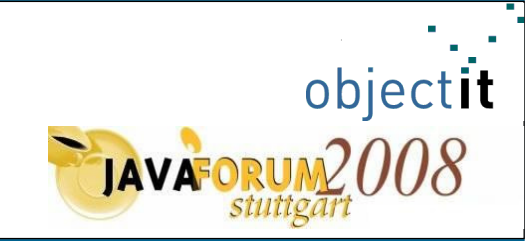

#### Das ist neu

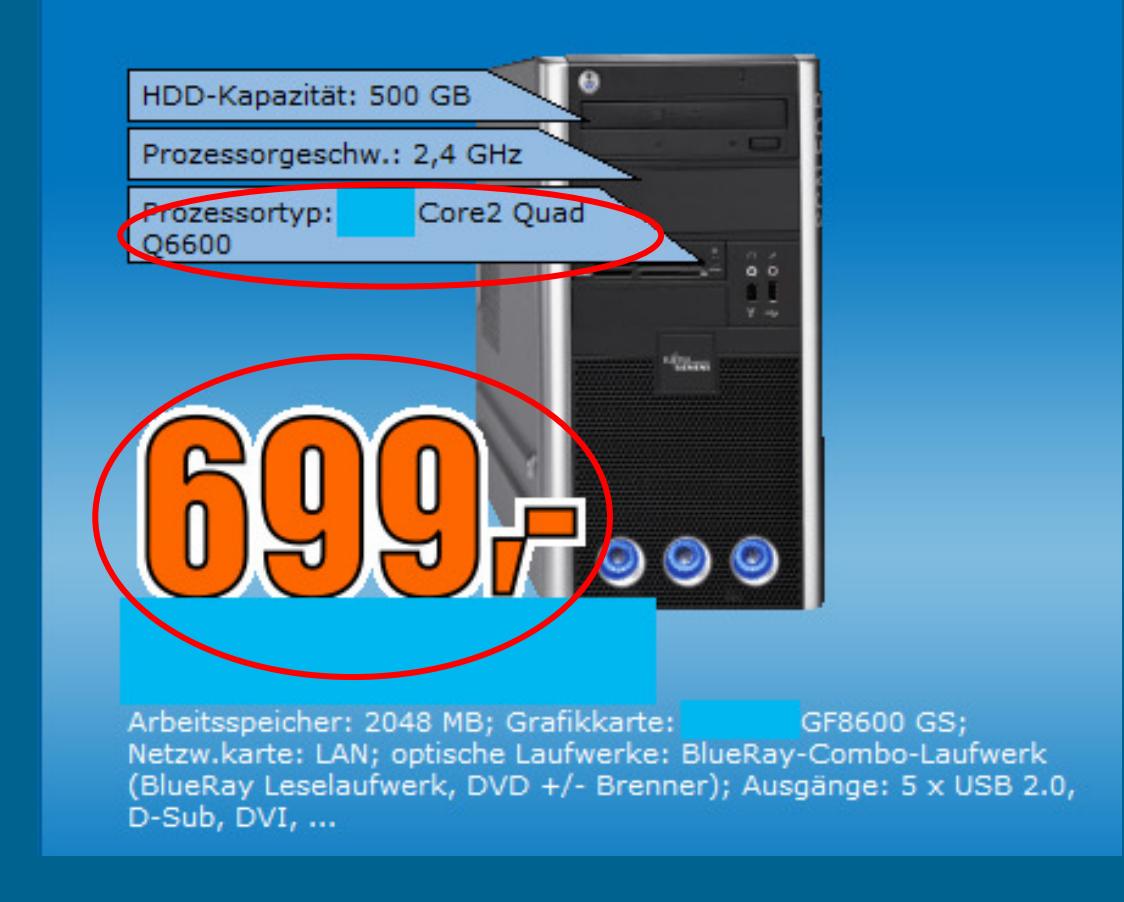

#### **Topics of the day**

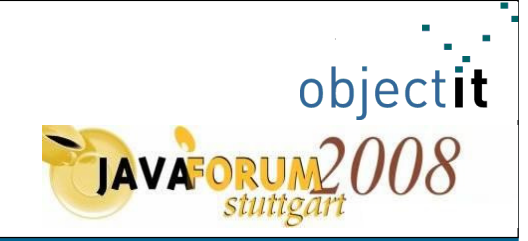

**Prozessortrends** Paralleles Programmieren Ein Pattern für den MulticoreCheckliste für das Design paralleler Programme Eine sehr kritische Betrachtung des "MultiCore Hypes" Fragen und Diskussion

#### **Topics of the day**

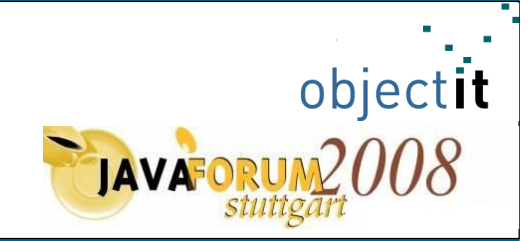

#### **Prozessortrends**

Parallele Programmierung Ein Pattern für den MulticoreCheckliste für das Design paralleler Programme Eine sehr kritische Betrachtung des "MultiCore Hypes" Fragen und Diskussion

#### **Core Roadmap (Desktop)**

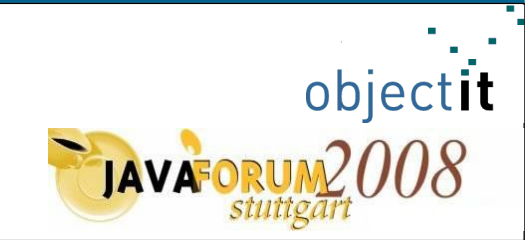

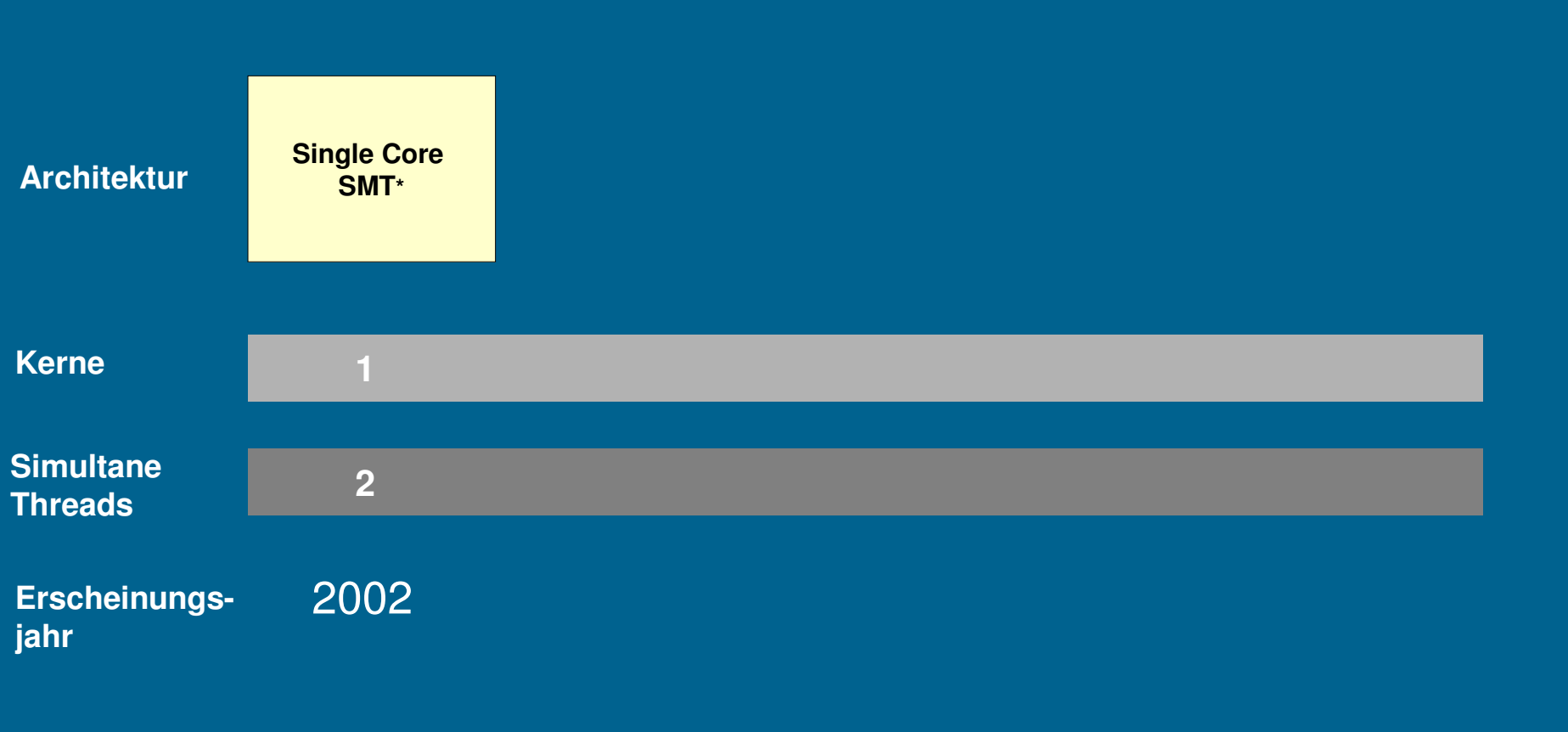

#### **Core Roadmap (Desktop)**

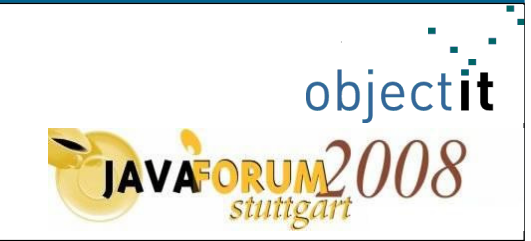

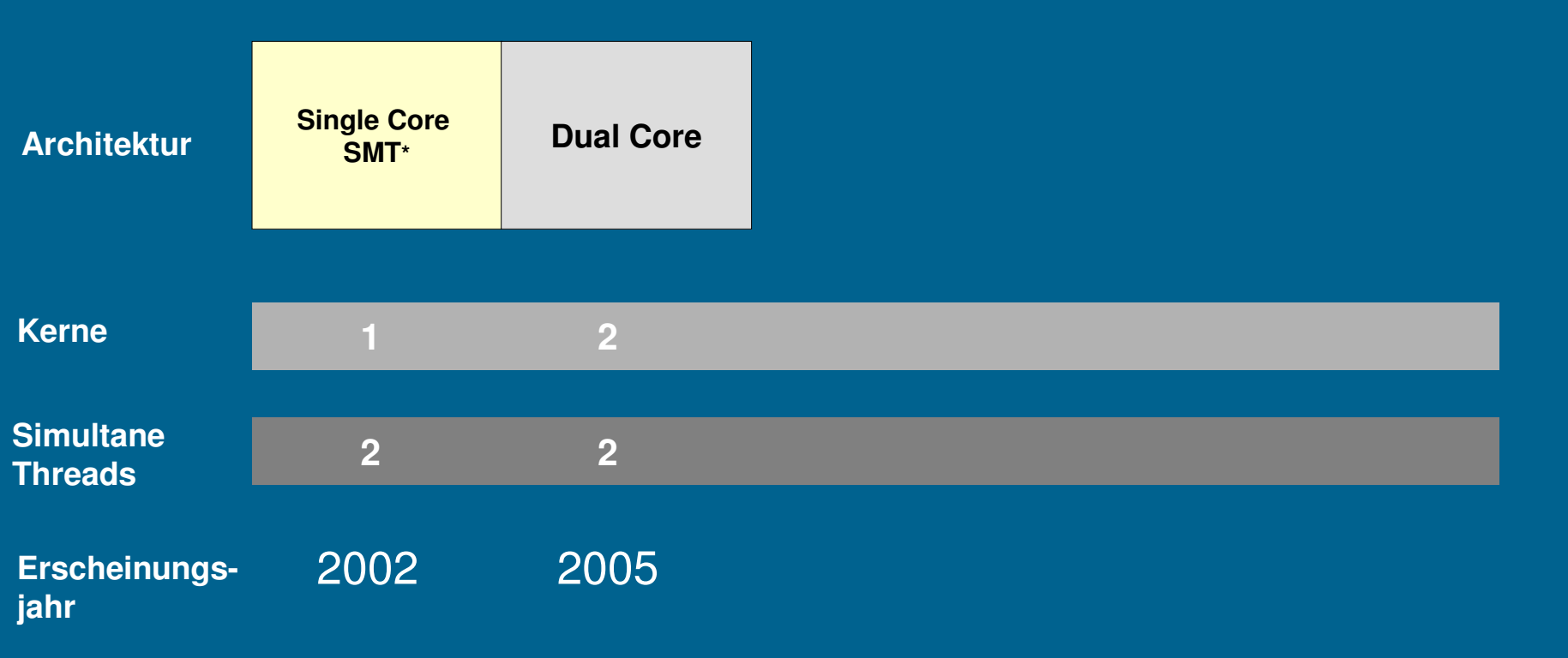

#### **Core Roadmap (Desktop)**

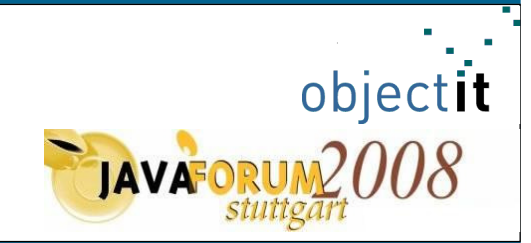

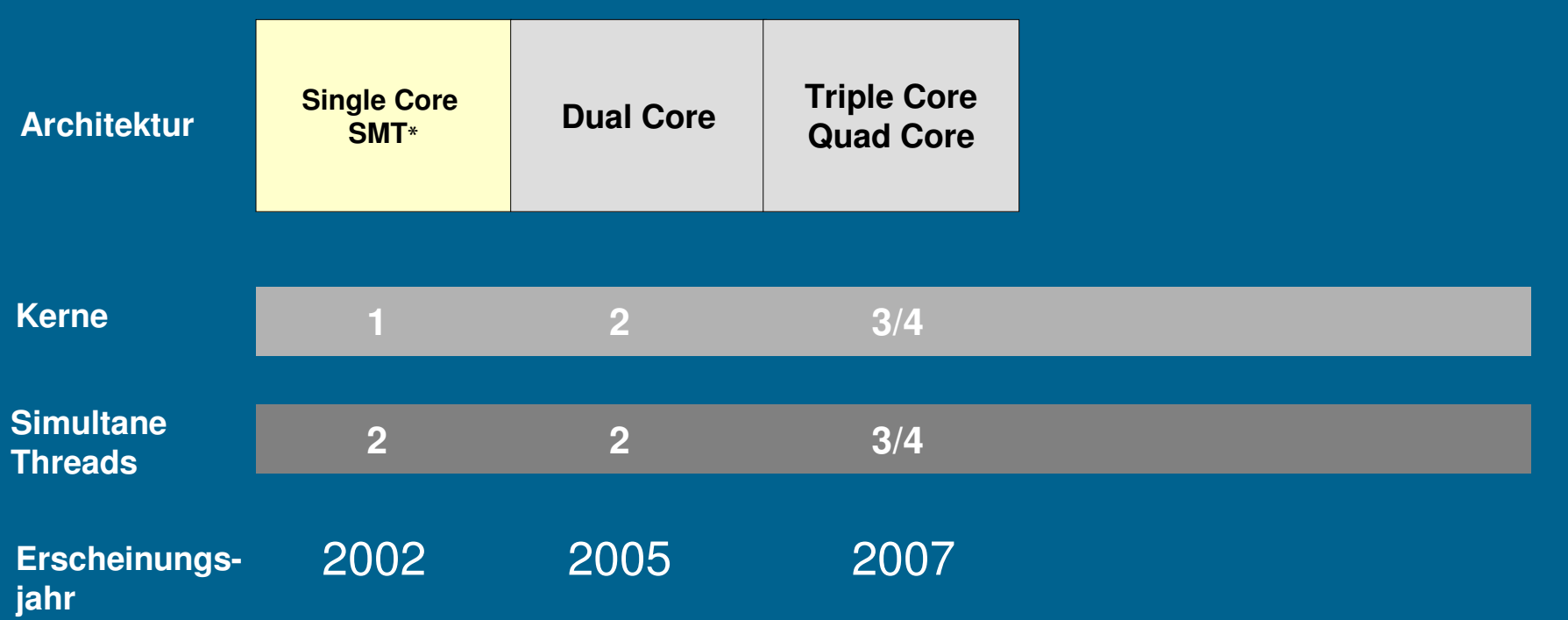

#### **Core Roadmap (Desktop)**

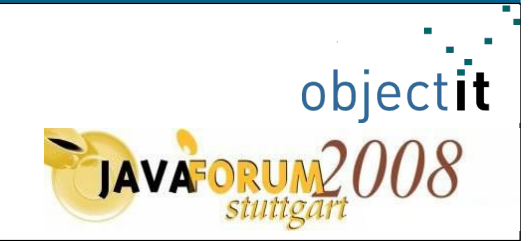

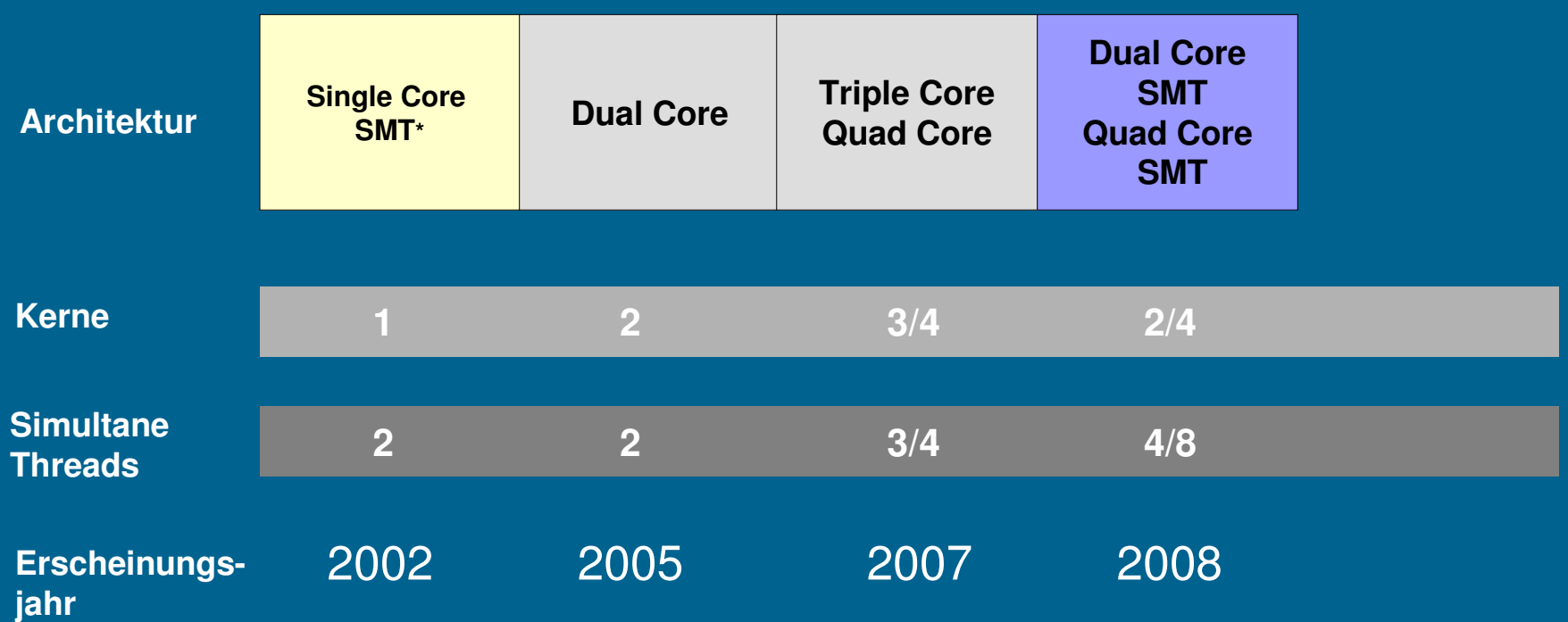

### **Core Roadmap (Desktop)**

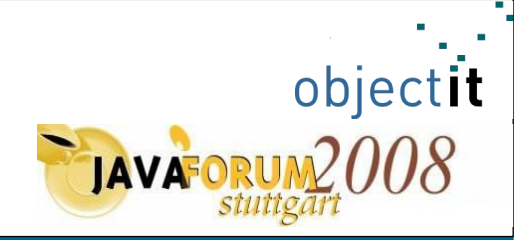

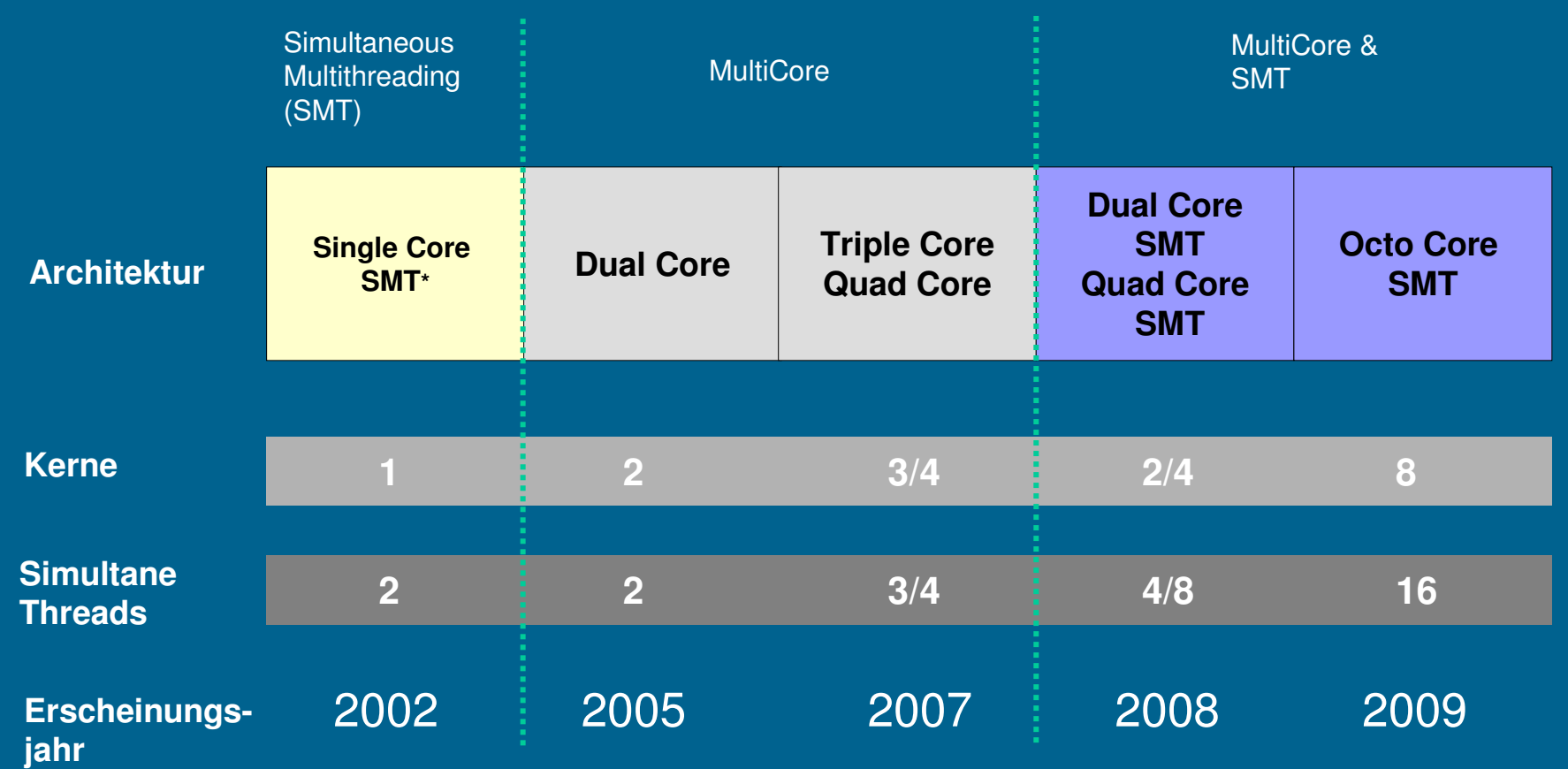

### **Simultaneous Multithreading (SMT) (1/2)**

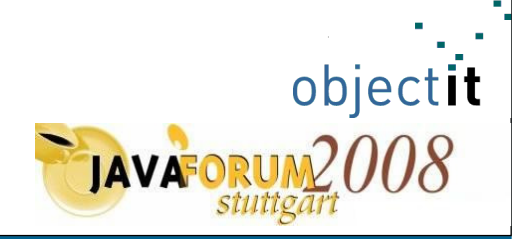

- **Ziel**: Erhöhung der Instruktionen pro Takt auf **einem** physikalischen Prozessor unter optimaler Ausnutzung der Pipeline Architektur
- bekanntester Vertreter: "**Hyperthreading**"
- während ein Thread z.B. nach einem **Cache Miss** (Daten sind bei Anfrage nicht im Cache vorhanden) auf die Daten aus dem Hauptspeicher warten muss, kann ein zweiter Thread parallel ausgeführt werden

### **Simultaneous Multithreading (SMT) (2/2)**

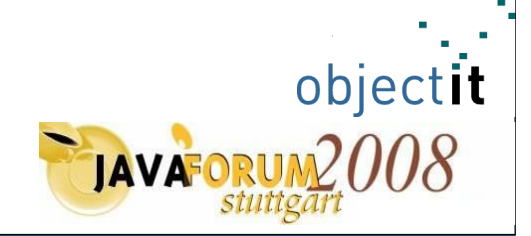

- aus Sicht des Betriebssystems ergeben sich zwei logische Prozessoren
- jeder logische Prozessor verfügt über einen eigenen Interrupt-Controller sowie Zustands- und Datenregister
- jeder logische Prozessor legt seinen Zustand in einem separatenBereich ab

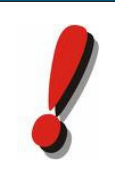

**ABER**: ALU und FPU unterliegen dem gemeinsamen ZugriffPerformanzgewinn: bis ca. 30 % (Quelle **intel**)

#### **Multicore**

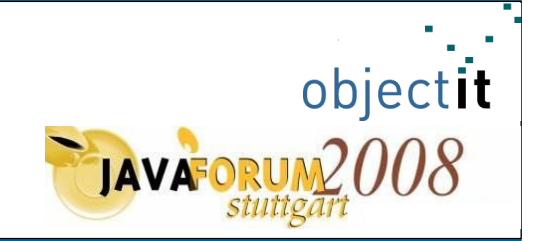

- mehrere Prozessorkerne auf einem Chip
- jeder Kern verfügt über eigene ALU, FPU und Register
- **es kann wirklich parallel gerechnet werden !**
- hierarchisches Design:

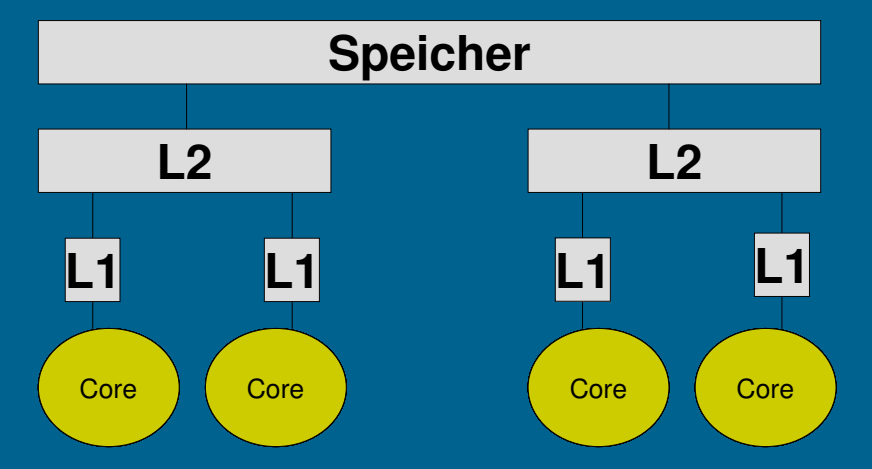

• z.B. AMD X2, X3, X4, Intel Core2Duo, Intel Core2Quad

#### **Prozessortrends - Fazit**

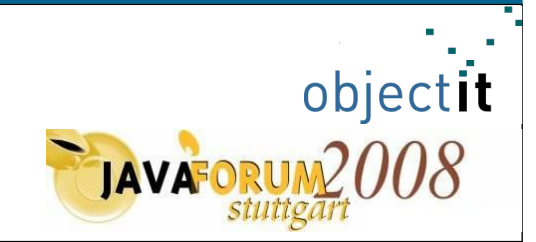

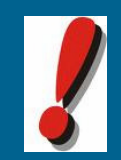

#### Sowohl für SMT– als auch für MultiCore Prozessoren gilt:

Es müssen die Techniken des parallelen Programmierens angewandt werden, um die zugrunde liegende Hardware nutzen und daraus resultierend eine mögliche Steigerung der Performance erreichen zu können.

#### **Topics of the day**

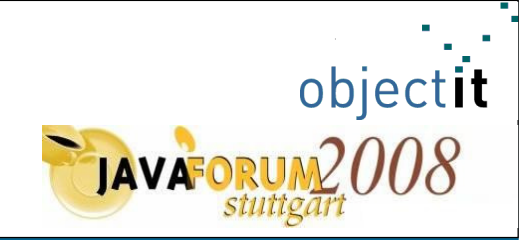

**Prozessortrends Parallele Programmierung**Ein Pattern für den MulticoreCheckliste für das Design paralleler Programme Eine sehr kritische Betrachtung des "MultiCore Hypes" Fragen und Diskussion

#### **Parallele Programmierung**

- Konzepte
- Package java.util.concurrent
- Synchronisation
- Beispiel

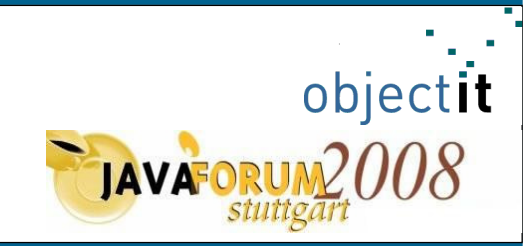

#### **Parallele Programmierung**

#### **Arten von Parallelität**

- implizite Parallelität:
	- vom konkreten Compiler und Hardware abhängig (z.B. superskalare Prozessoren)
	- kein direkter Einflussbereich des Software-Entwicklers
	- auch funktionale Programmiersprachen
- explizite Parallelität:
	- explizit vom Entwickler als "parallel" gekennzeichneter Code
		- (z.B.: Compiler Direktiven / OpenMP)
	- über Concurrent APIs / Job APIs parallel implementierte Tasks

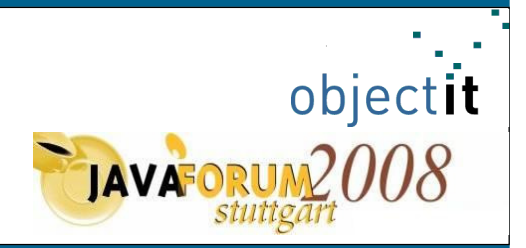

#### **Parallele Programmierung**

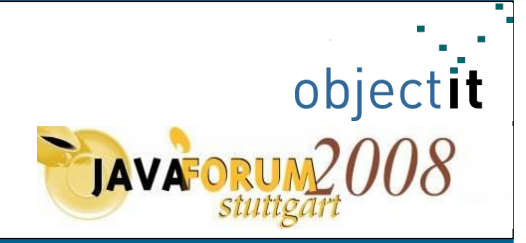

#### **Ebenen der Parallelität**

- Instruktionsebene:
	- Compiler; falls keine Datenabhängigkeit zwischen n-Anweisungen; superskalare Prozessoren Ziel "Schallgrenze" von 1 Anweisung pro Takt durchbrechen.

#### • Anweisungsebene:

- mehrere Anweisungen auf denselben oder verschiedenen Daten

#### • Schleifenebene:

- unterschiedliche Iterationen zueinander parallel (It. unabhängig)
- Anweisungen im Schleifenrumpf in Form von Vektoranweisungen
- Funktionsebene:
	- ganze Funktionen / Algorithmen eines Programms zueinander parallel

#### **Parallele Programmierung**

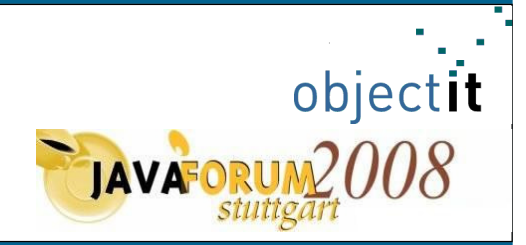

#### **Entwurf paralleler Programme**

- Fragestellung:
	- Welche Teilaufgaben eignen sich parallel zueinander ausgeführt zuwerden?
- verschiedene Berechnungsströme:
	- Zerlegen der Gesamtaufgabe in Teilaufgaben Tasks
- Tasks:
	- Größe der Tasks**Granularität**
	- Erkennen / Definieren von Abhängigkeiten / Gesetzmäßigkeiten
	- Zuweisung von Ressourcen und Prioritäten
	- Definieren von Lebensläufen / Lebenszyklen (für zyklische P.)
	- Synchronisation der von einander abhängigen Tasks

#### **Parallele Programmierung**

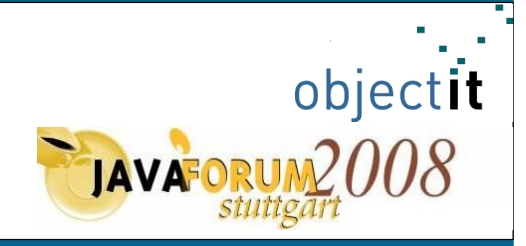

#### **Package java.util.concurrent**

- Synchronisation
	- Semaphore
	- CountDownLatch / CyclicBarrier
	- Rendezvous Punkte (Exchanger)
	- Locks
- atomare Datentypen (AtomicBoolean, AtomicInteger, AtomicReference, …)
- parallele Datenstrukturen (mehr Leser als Schreiber)
	- ConcurrentMap
	- CopyOnWriteArrayList / CopyOnWriteArraySet
- Queues (BlockingQueue Familie)
- Threadpools (ExecutorService Familie)

#### **Synchronisation (1/4)**

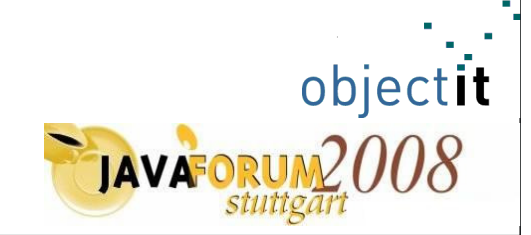

**Semaphore** ("ähnlich einer Warteschlange an der Kasse im Supermarkt")

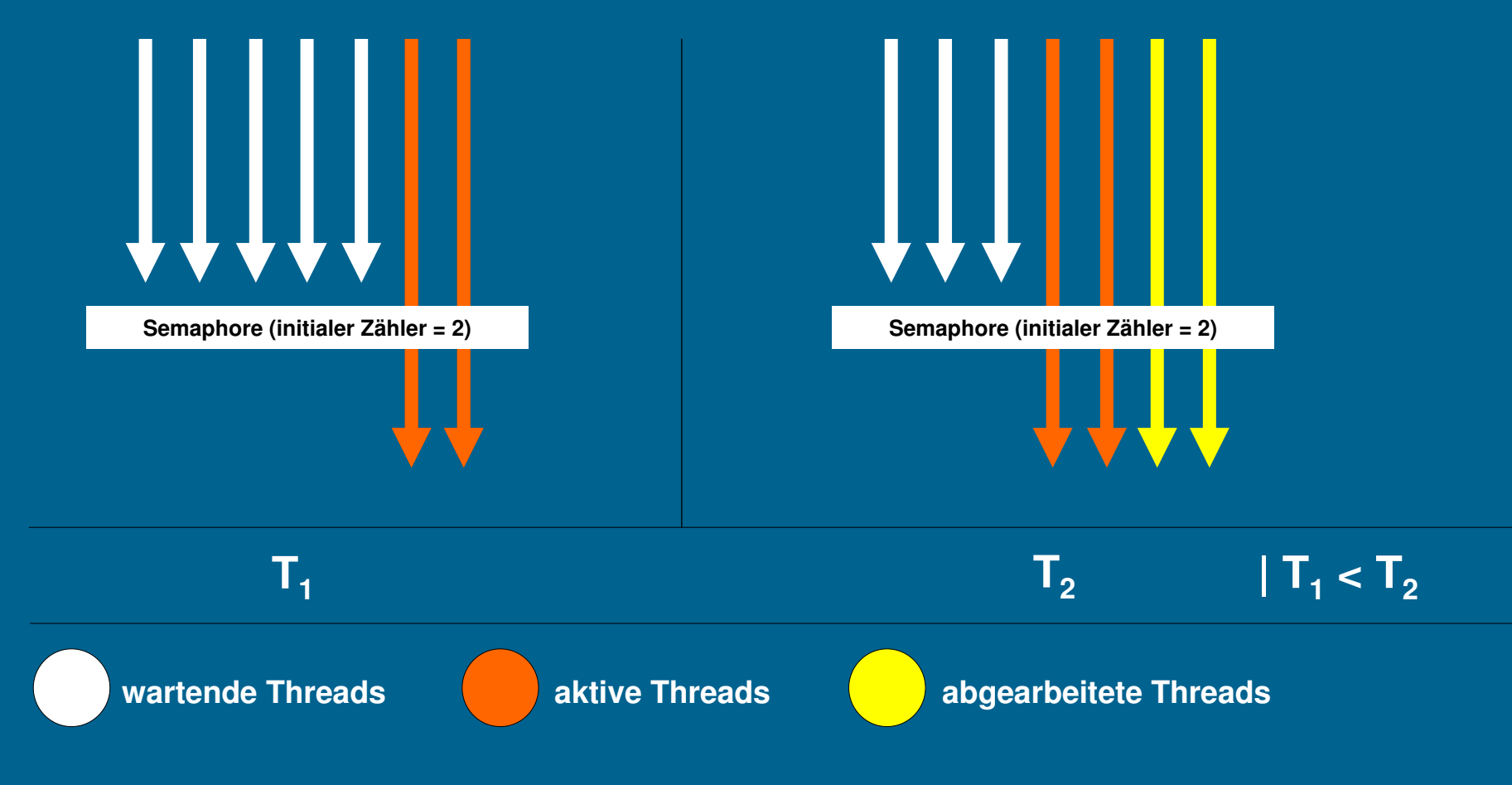

#### **Synchronisation (2/4)**

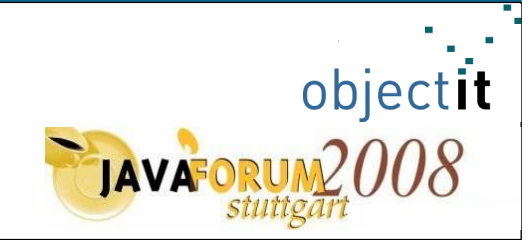

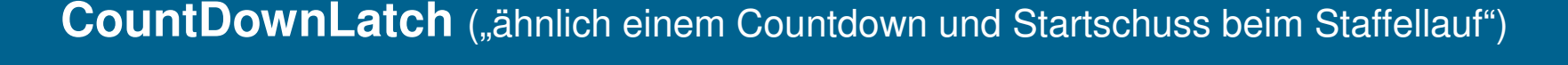

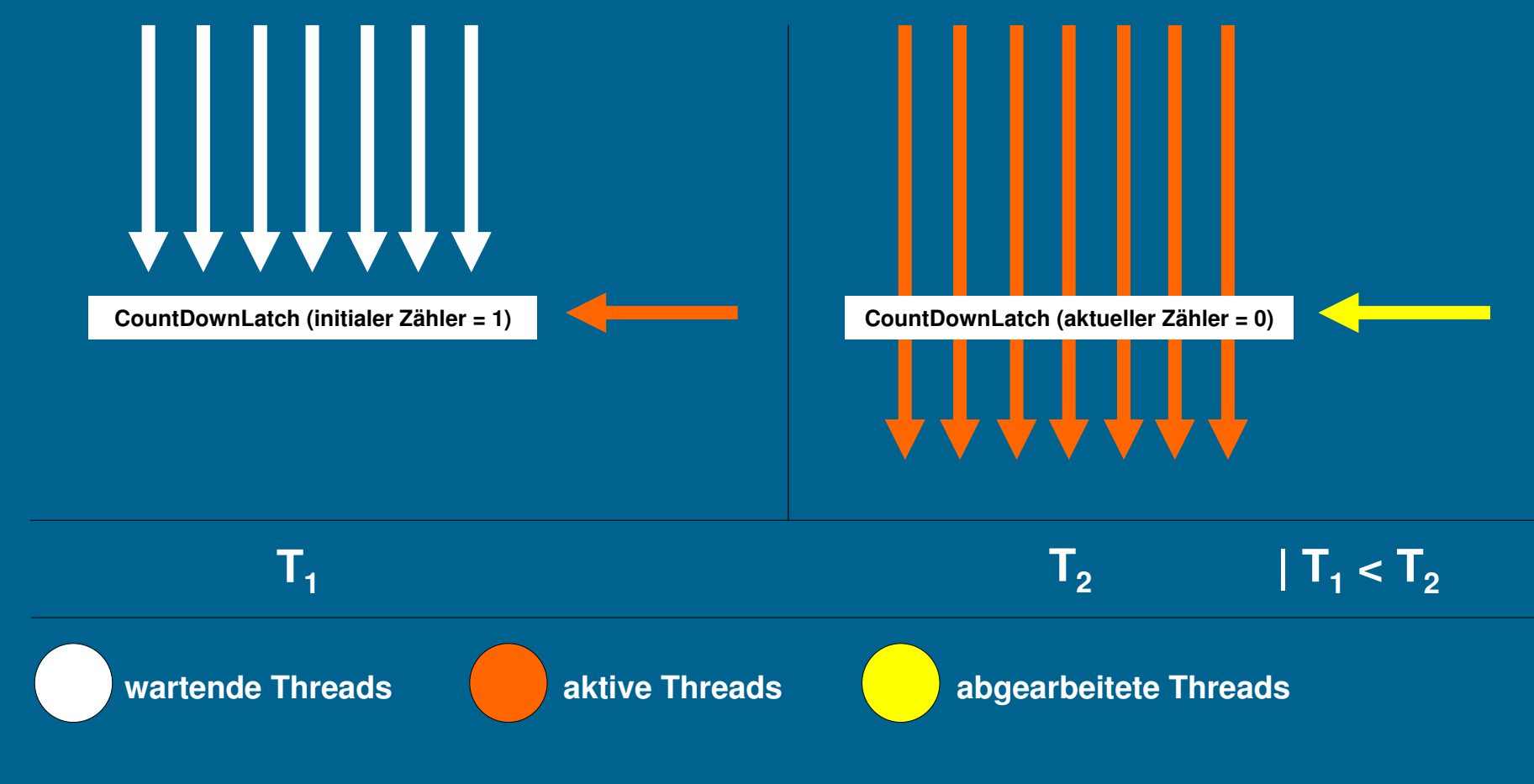

#### **Synchronisation (3/4)**

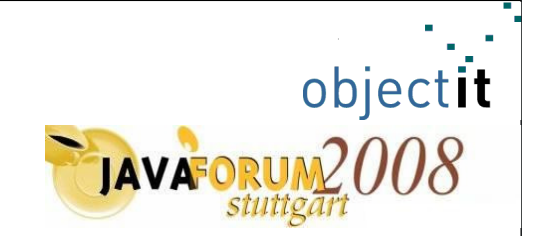

 $\mathop{\mathsf{CyclicBarrier}}$  ("ähnlich dem Treffen am Bahnsteig und gemeinsamen Einsteigen")

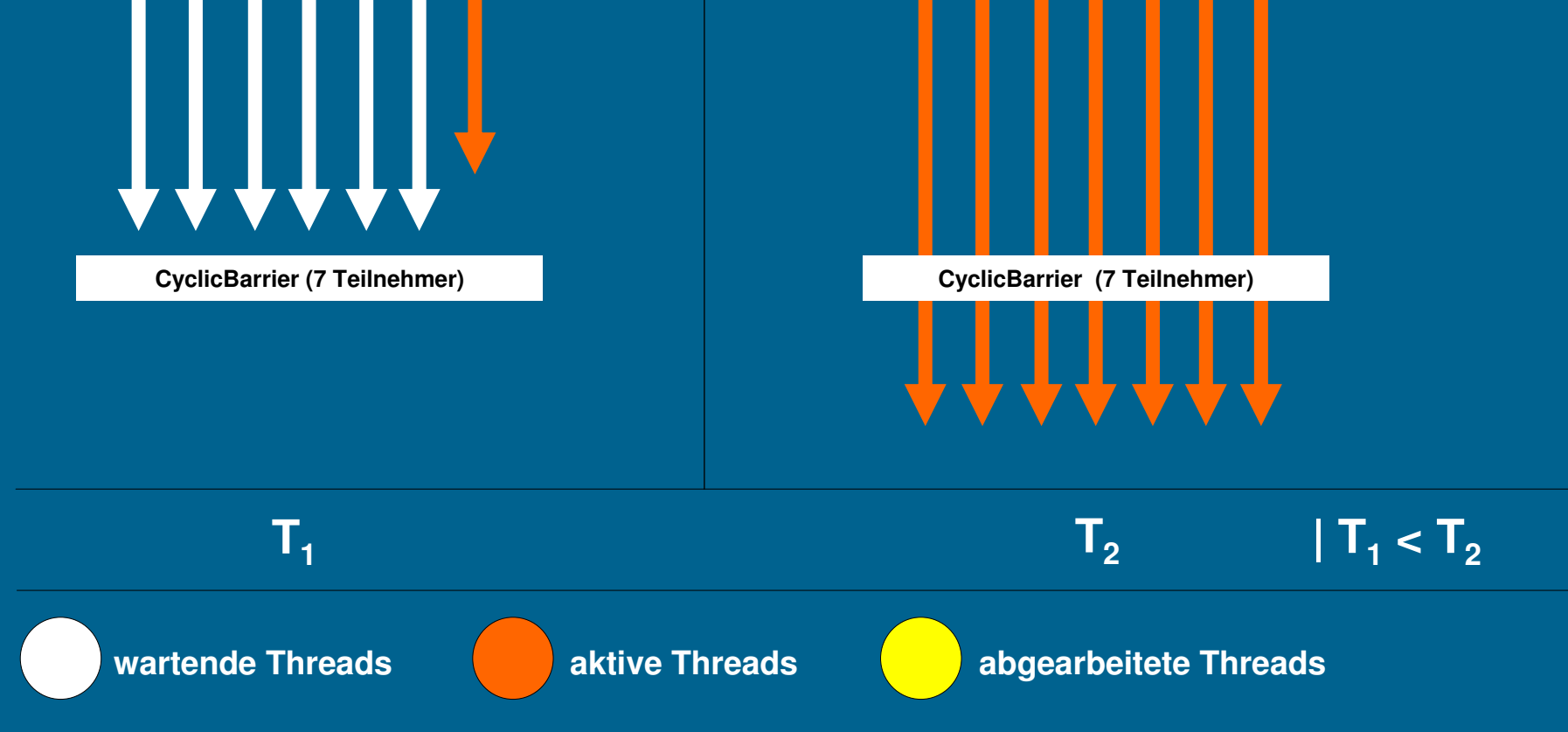

#### **Synchronisation (4/4)**

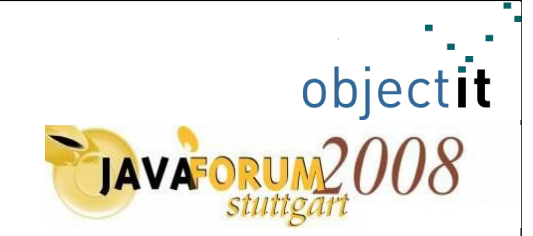

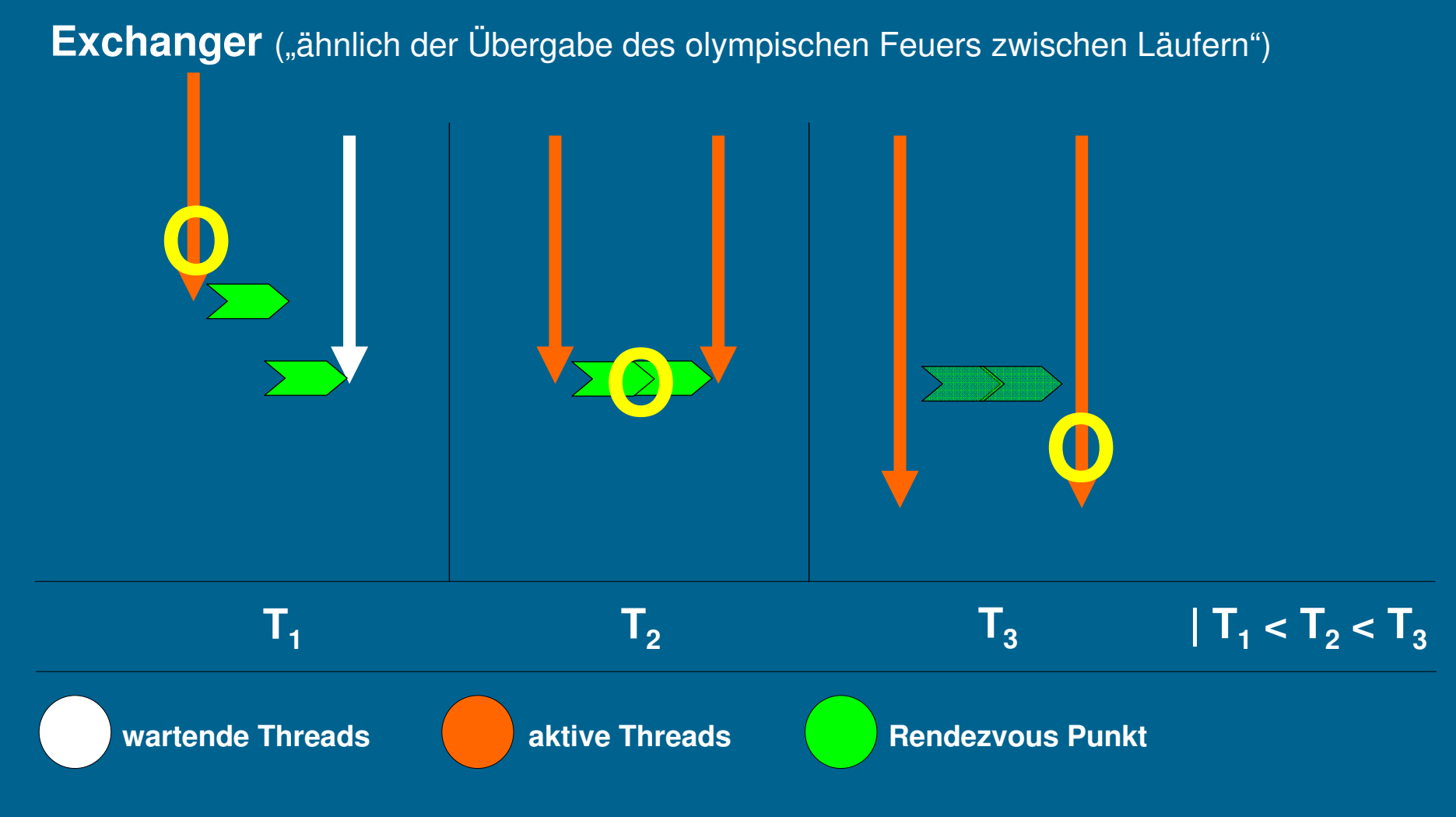

26

#### **Akademisches Beispiel (Grüne Wiese)**

 $|-|n|\times|$ Fraktal-Generator  $\begin{array}{c|c}\n\hline\n\mathbb{Z} & \mathbb{R} \\
\hline\n\text{Save} & \text{Close}\n\end{array}$  $\mathbb{R}$  $\blacksquare$  $\Leftrightarrow$ Compute Abbruch Reset Allgemeine Einstellungen Name myFractal Zeichne Benchmark auf. U Live Computation. **Breite** 1.024 **Höhe** 768 Anz.Threads 2  $\overline{a}$  $R$ enderer **Rife** Computation: Wait for workers to finish.  $\blacksquare$ Job: Renderer Description: Renders a fractal. In den Hintergrund  $i$  Details -> Abbruch  $\leftarrow$ Imaginärteil Realteil  $x$ -Minimum -2,5 x-Maximum 1,0 y-Minimum -1,25 y-Maximum 1,25 max. Iterationen 5.000 4,0 Länge  $\overline{\phantom{a}}$ Cancel Progress Name Task Description  $\Box$ 17%  $\equiv$  Worker 0 Berechne.  $\overline{\phantom{a}}$ 18% Worker 1 Berechne. Live computation: Aktualisiere Bild betrachter.

Objectit

#### **Akademisches Beispiel (Grüne Wiese)**

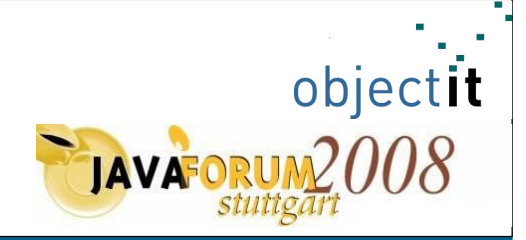

#### **Parallele Applikation auf 2 Prozessorkernen:**

- •Task 1: "UI-Thread" (P5 - Normal)
- •Task 2: "Renderer" (P3 - Niedrig)
	- verteilt gesamt Problem auf Worker
	- stellt Rendezvous Punkt für Worker bereit
	- vereint und präsentiert Teilergebnisse, nach erreichen des Rendezvous Punktes
- •Task 3: "Worker 1" (P4 - Weniger als Normal) - berechnet Teilproblem, **erzeugt CPU-Last**
- •Task 4: "Worker 2" (P4 - Weniger als Normal) - berechnet Teilproblem, **erzeugt CPU-Last**
- •Task 5: "Graphics Updater" (P2 – Idle) - aktualisiert Hintergrundgrafik alle 5s
- •Task 6: "Progress Updater" (P2 – Idle) - aktualisiert Fortschrittsanzeigen aller Tasks (spezifisch für verwendetes Job API)

#### **Topics of the day**

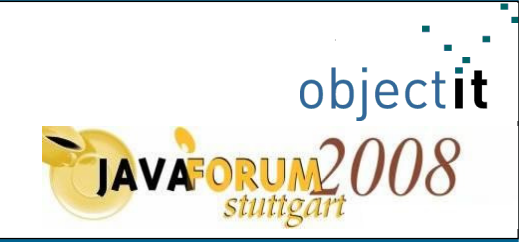

**Prozessortrends** Parallele Programmierung **Ein Pattern für den Multicore**Checkliste für das Design paralleler Programme Eine sehr kritische Betrachtung des "MultiCore Hypes" Fragen und Diskussion

#### **Ein Pattern für den MultiCore - Theorie**

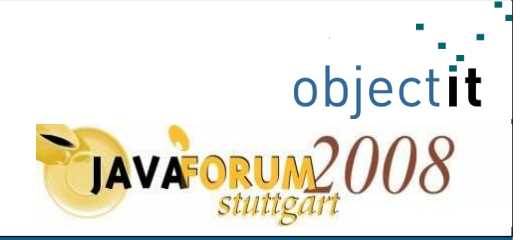

- hier findet ein Grundprinzip der Informatik seine Anwendung: **divide and conquer**
- durch Zerlegung des Gesamtproblems in kleinere Teilprobleme sinkt der Aufwand zur Lösung des Gesamtproblems
- angewandt auf die **Multicore Welt**: rechenlastige Abschnitte des Programms sind in mehrere rechenlastige **voneinander unabhänigige** Teilabschnitte zu unterteilen. Die Ergebnisse aus den Ausführungen der Teilabschnitte werden dann wieder zu einem Gesamtergebnis zusammengefügt.
- dabei ist jede Berechnung eines Teilabschnitts einer physikalischen oder logischen Prozessoreinheit zuzuteilen

### **Ein Pattern für den MultiCore - Anwendung**

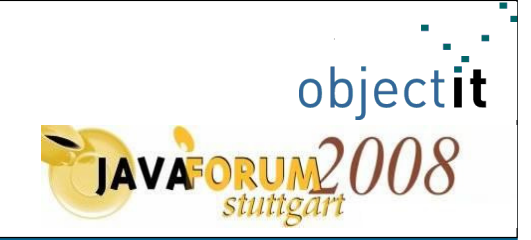

- *java.util.Arrays.sort(...)* bietet eine Funktion zum Sortieren von Arrays verschiedener Datentypen
- als Sortieralgorithmus wird der MergeSort verwendet
- die Implementierung wurde von Sun **nicht** für mehrere Prozessorkerne optimiert!
- Aufgabe: Sortierung von n Elementen, die via "1 + *(int) (1000000 \* Math.random())* " erzeugt wurden
- Sortierung erfolgt mit der Standardimplementierung als auch mit einer für den DualCore und einer für den QuadCore optimierten Version

### **Ein Pattern für den MultiCore – Anwendung DualCore**

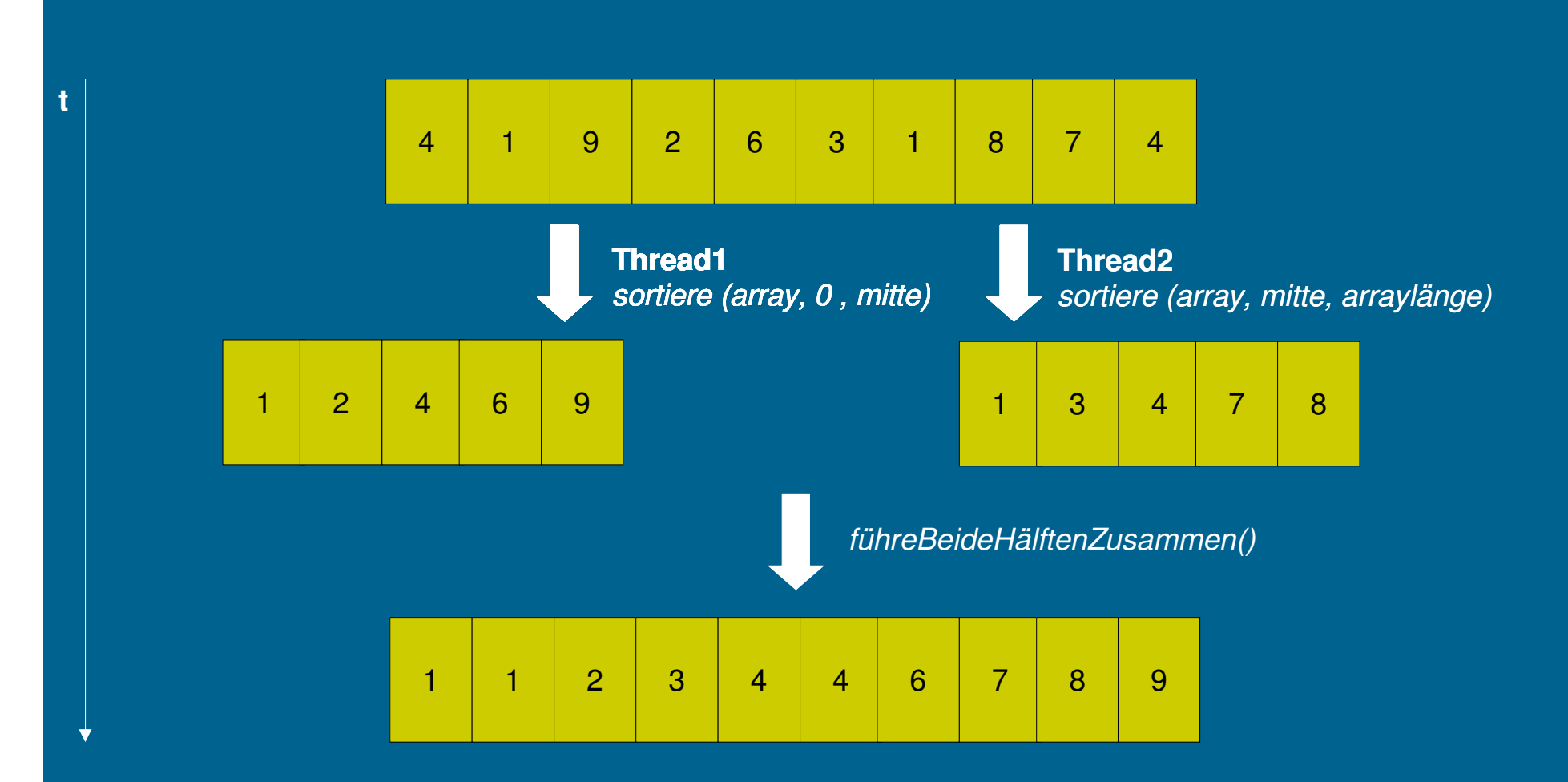

objectit

**TAVAFORUM** 

### **Ein Pattern für den MultiCore – Anwendung QuadCore**

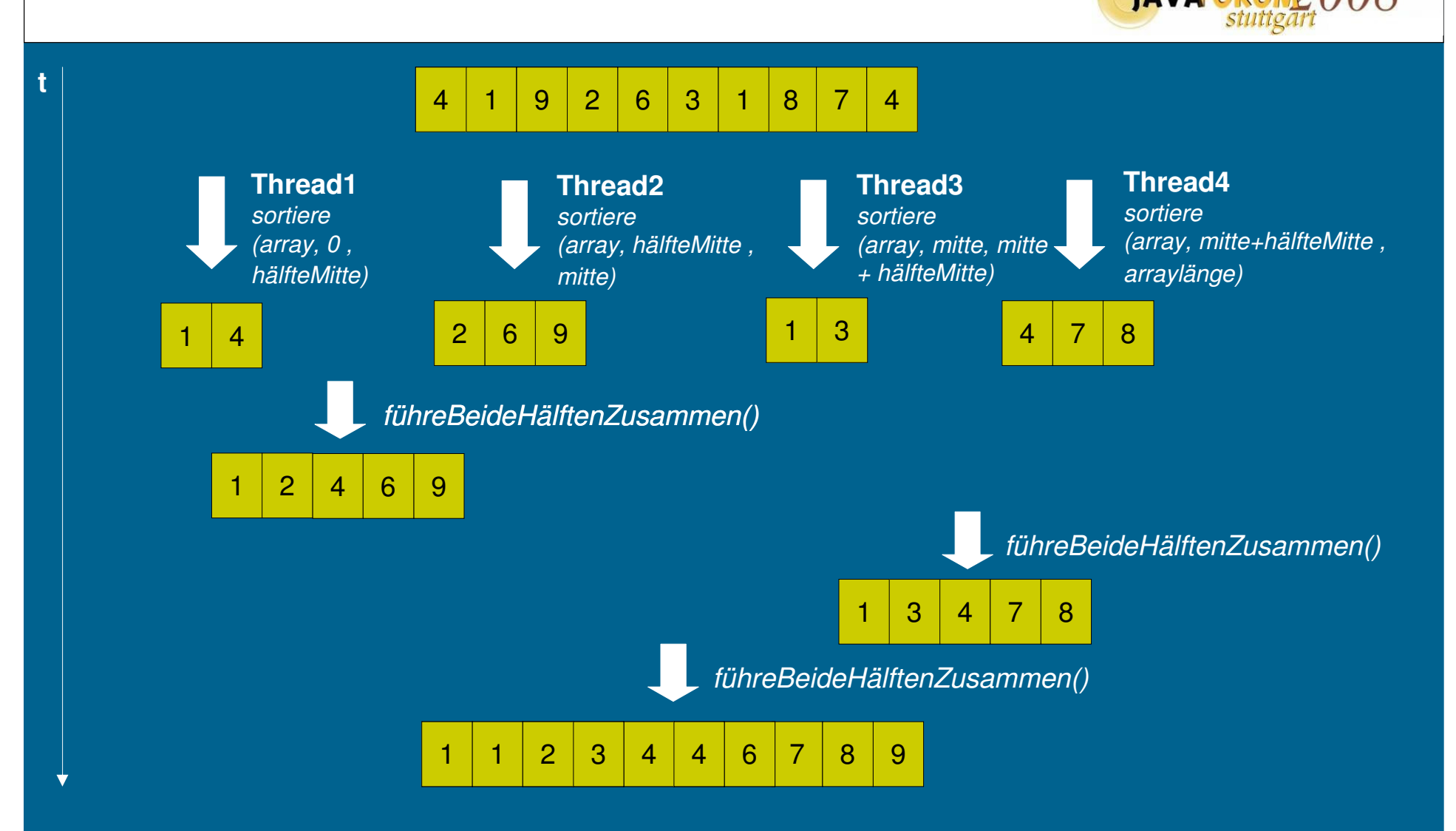

objectit

### **Ein Pattern für den MultiCore – Messergebnisse (1/5)**

object**it**<br>2008 TAVAFORUM 2008

#### Sortieren von 10.000 Elementen

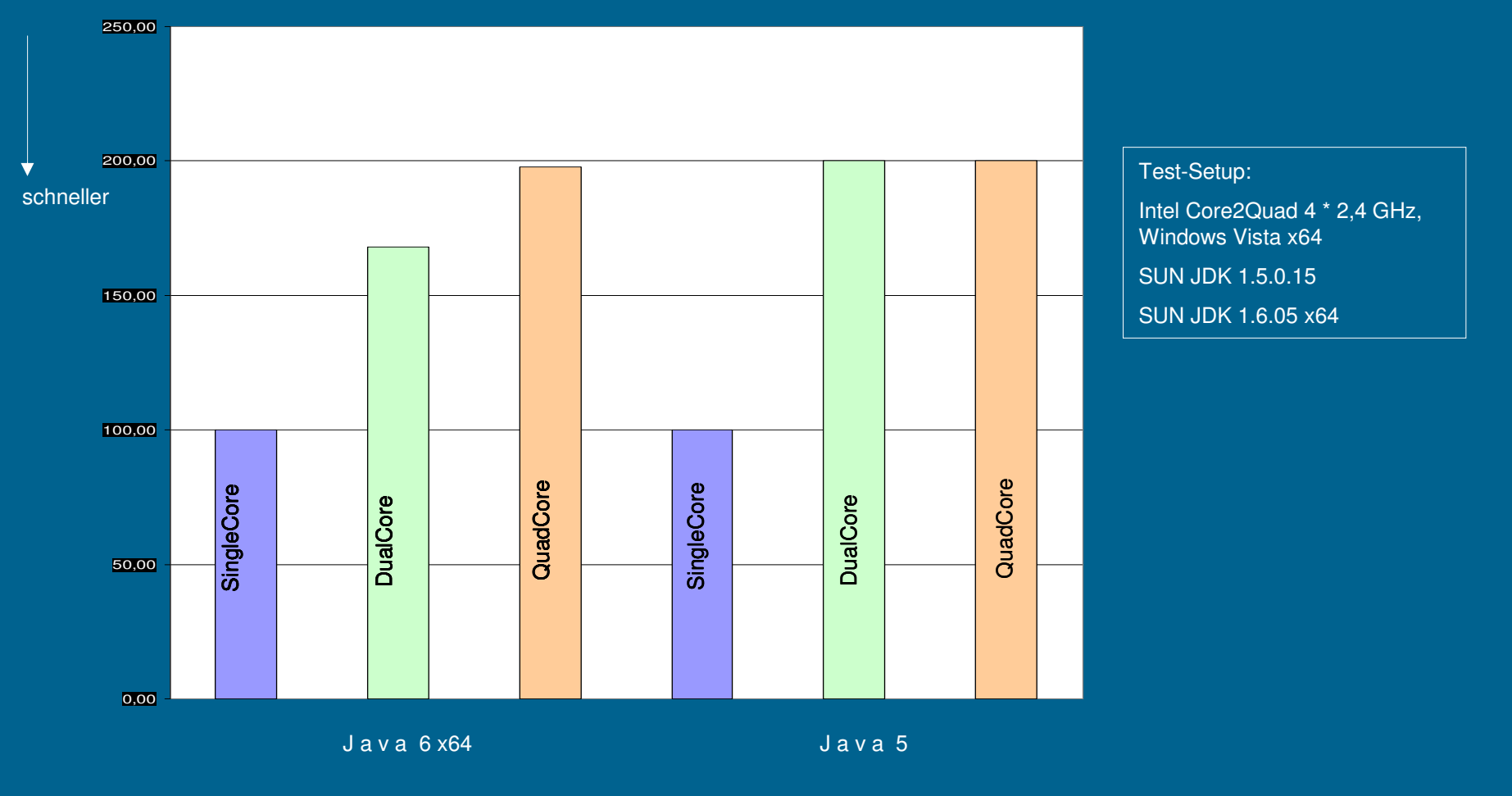

### **Ein Pattern für den MultiCore – Messergebnisse (2/5)**

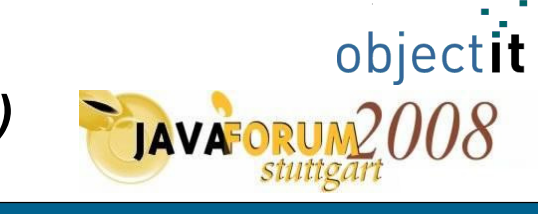

#### Sortieren von 100.000 Elementen

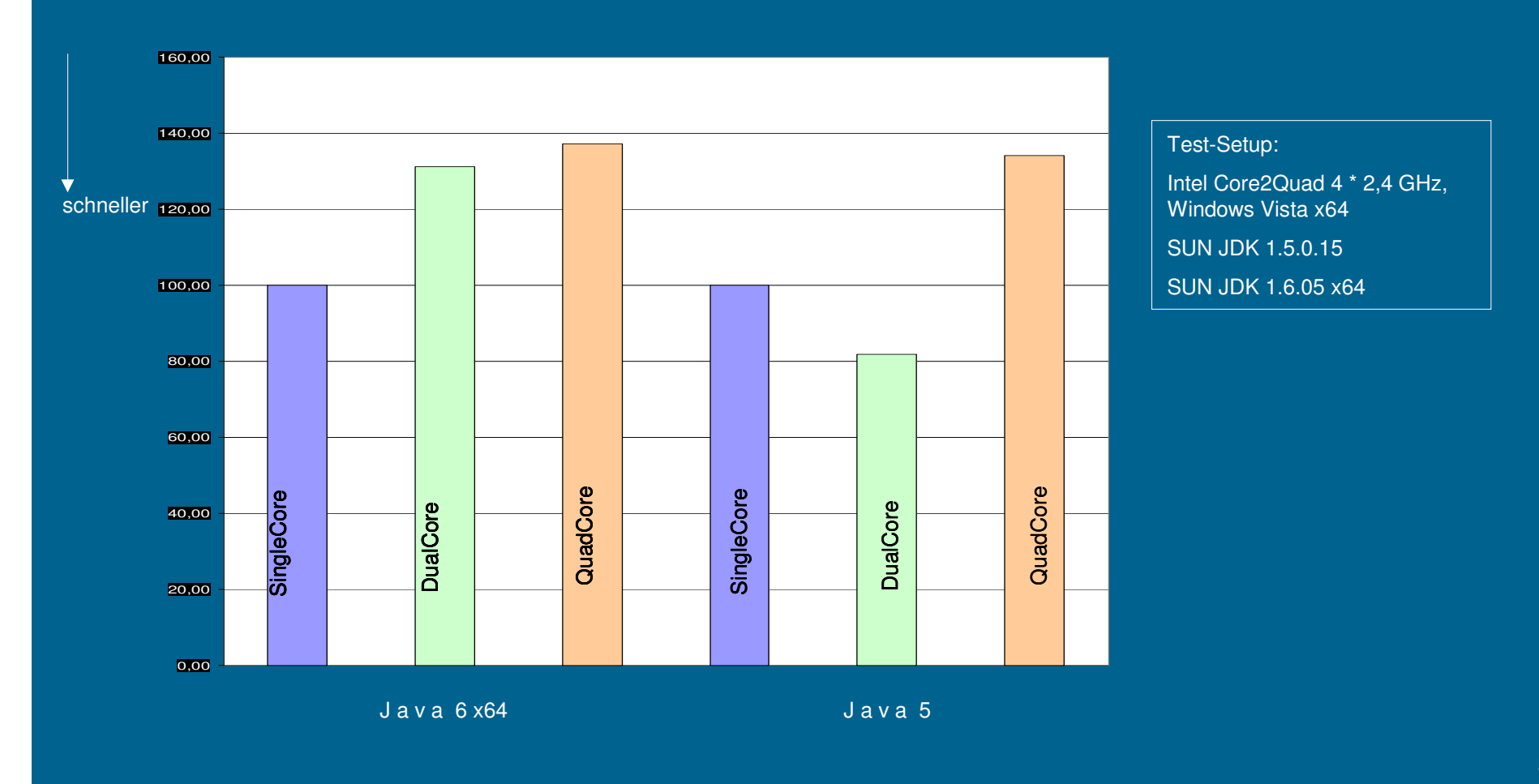

### **Ein Pattern für den MultiCore – Messergebnisse (3/5)**

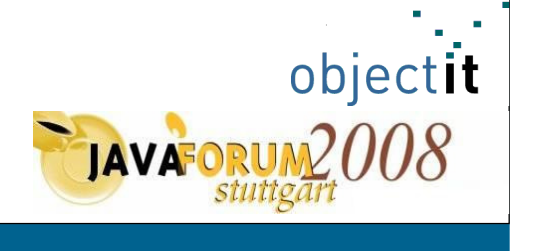

#### Sortieren von 1.000.000 Elementen

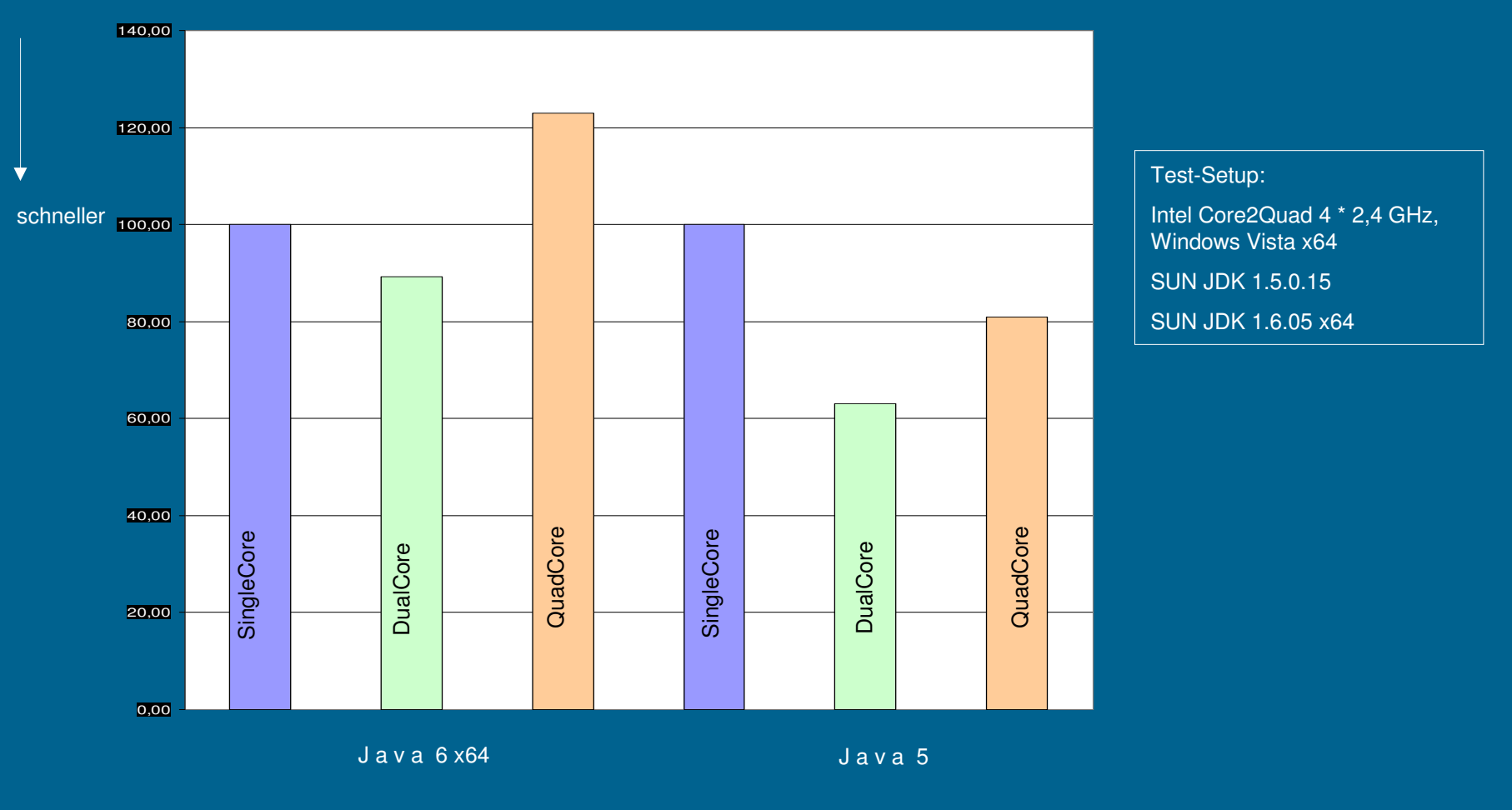

### **Ein Pattern für den MultiCore – Messergebnisse (4/5)**

Sortieren von 10.000.000 Elementen

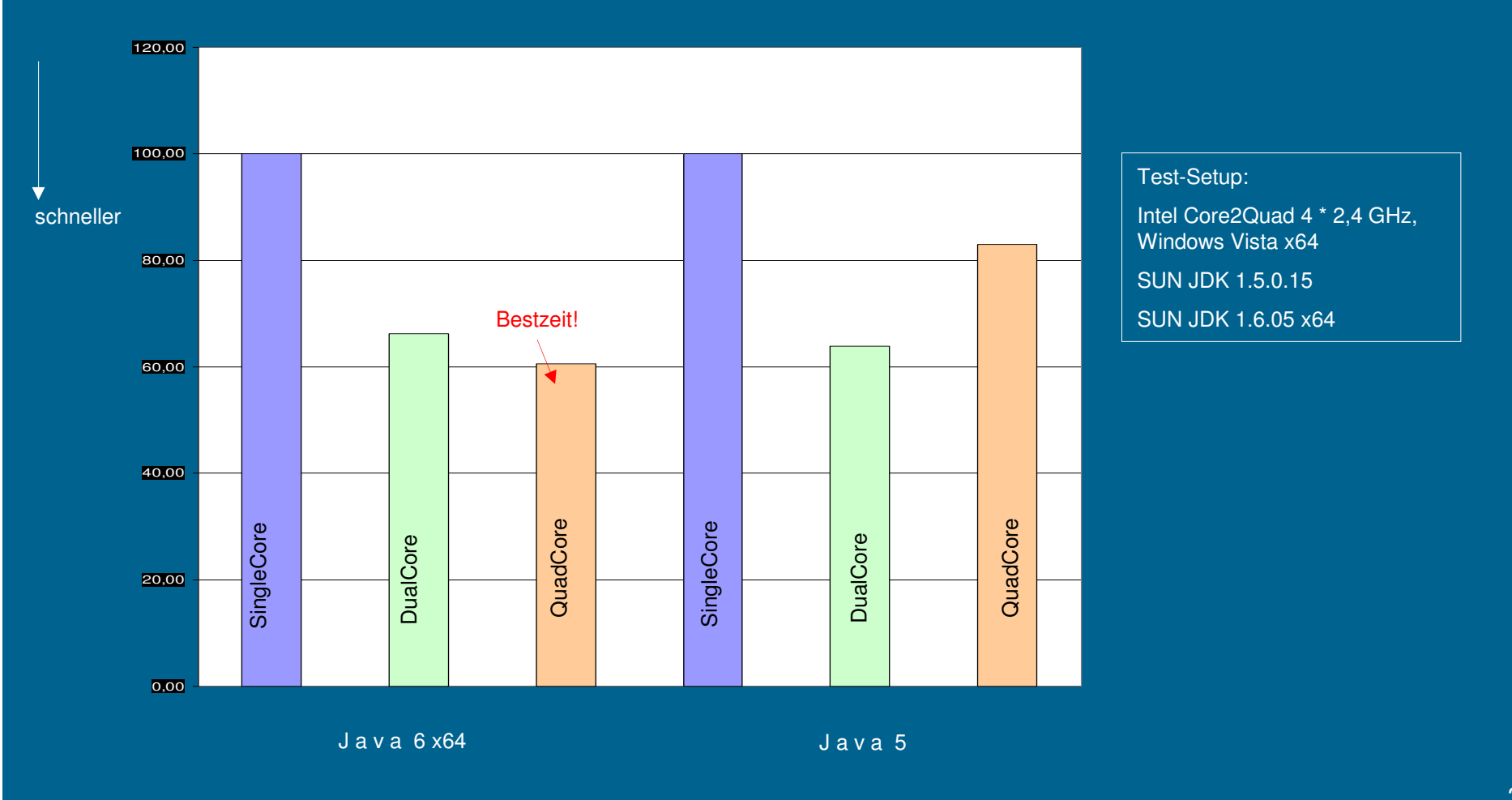

37

objectit

TAVAFORUM 2008

### **Ein Pattern für den MultiCore – Messergebnisse (5/5)**

#### Sortieren von 15.000.000 Elementen

Running on Dual Core Dual Core: Merged sorted parts in 1.139 seconds. Array sorted in 7.177 seconds. Verfiying Sorting result... Everything is sorted properly!

#### Test-Setup:

**JAVAFORI** 

Intel Core2Quad 4 \* 2,4 GHz, Windows Vista x64

objectit

SUN JDK 1.6.05 x64

-Xmx2048m

Aufwand für die Zusammenführung der sortierten Teilarrays (kann noch optimiert werden).

||▲|| Problems || @| Javadoc || || Declaration || Ay| Search || 43° Call Hierarchy ||| <terminated> ArrayExtensionTest [Java Application] D:\development\java\jdl Running on Quad Core Quad Core: Merged sorted parts in 2.855 seconds Array sorted in 6.444 seconds. Verfiying Sorting result... Everything is sorted properly!

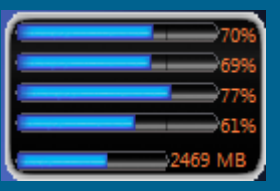

### **Ein Pattern für den MultiCore – Optimierung QuadCore**

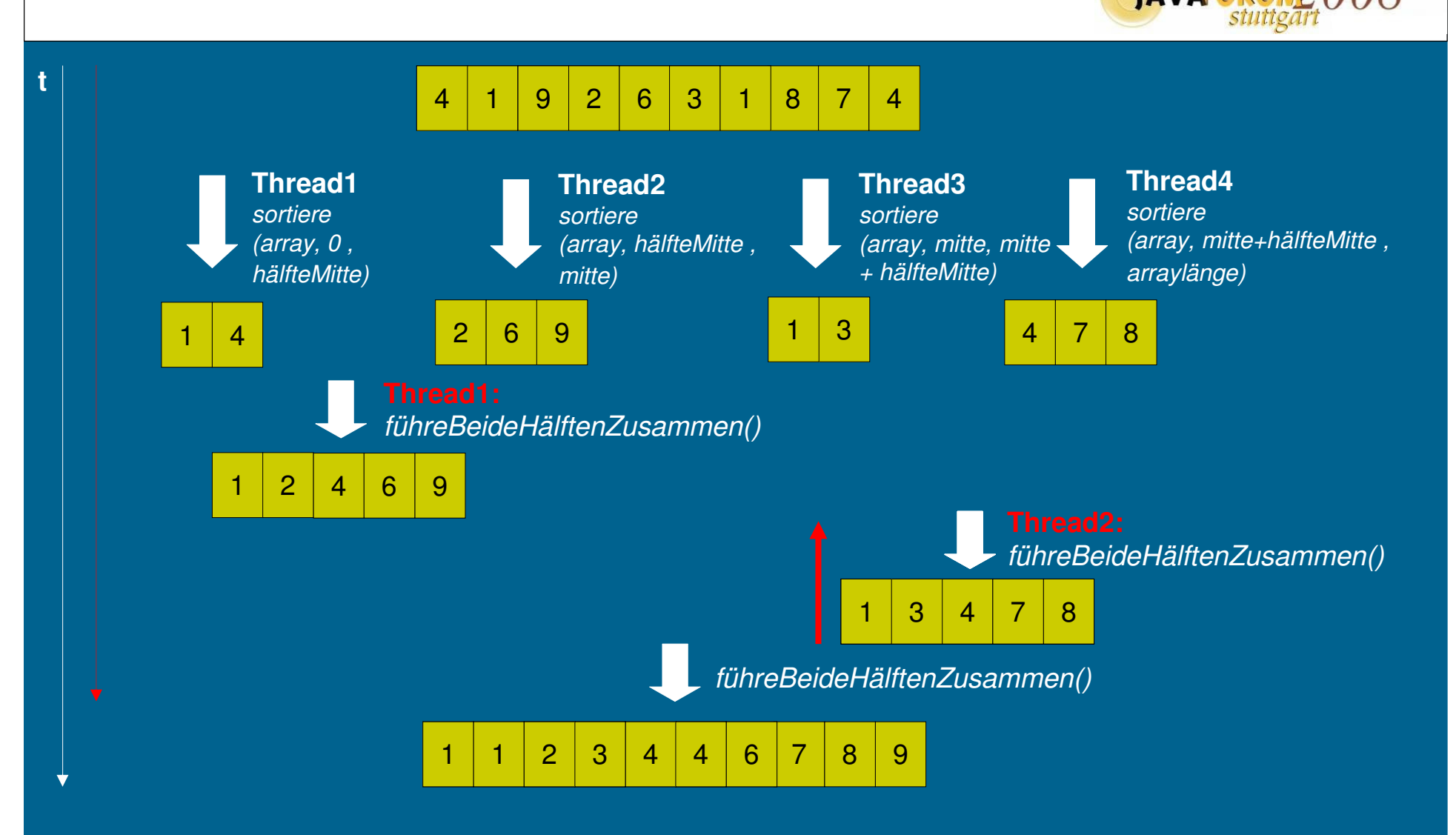

objectit

### **Ein Pattern für den MultiCore – Optimierung QuadCore**

#### Sortieren von 15.000.000 Elementen

Optimierungsansatz: Teilmerges werden auf dem QuadCore auf zwei Threads aufgeteilt und können so parallel ausgeführt werden.

#### Test-Setup:

Intel Core2Quad 4 \* 2,4 GHz, Windows Vista x64 SUN JDK 1.6.05 x64

objectit

-Xmx2048m

## **+6 %**

#### Vor Optimierung:

| all Problems | @ Javadoc | lug Declaration | Ay Search | 48° Call Hierarchy | <terminated> ArrayExtensionTest [Java Application] D:\development\java\jdl Running on Quad Core Quad Core: Merged sorted parts in 2.855 seconds Array sorted in 6.444 seconds. Verfiying Sorting result... Everything is sorted properly!

#### Nach Optimierung:

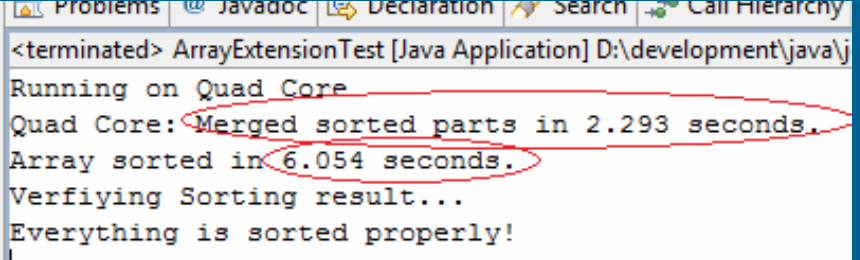

### **Ein Pattern für den MultiCore – Fazit (1/3)**

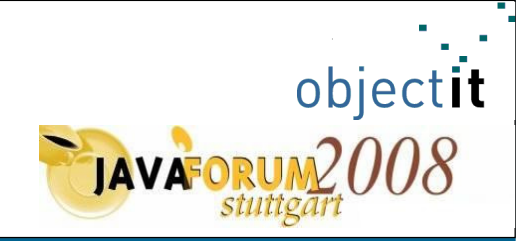

- mit der Ausführung des Algorithmus auf zwei Prozessoren lässt sich die Ausführungszeit um das bis zu 1,5 fache steigern
- die Ausführungszeit variiert je nach verwendeter Java Runtime environment unter Umständen erheblich (ab 100.000 Elementen)
- der QuadCore kann seinen Vorteil erst bei 10.000.000 Elementen unter Java 6 64 Bit ausschöpfen
- hier ist der Vierkern ca. 10% schneller als sein Zweikern Pendant

### **Ein Pattern für den MultiCore – Fazit (2/3)**

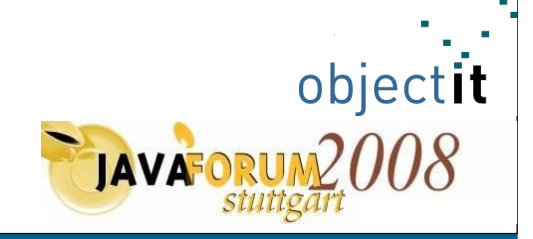

• für sämtliche Source Code Teile, die Sie (z.B. via **Divide and Conquer**) parallelisieren wollen gilt: **Testen, Messen, Testen, Messen … !**

• Schreiben Sie Tests für alle unterstützten Prozessorarchitekturen, führen Sie diese im Nightly Test aus und persistieren Sie die Messergebnisse

• Werten Sie die Messergebnisse regelmäßig aus (vielleicht sogar automatisiert) !

### **Ein Pattern für den MultiCore – Fazit (3/3)**

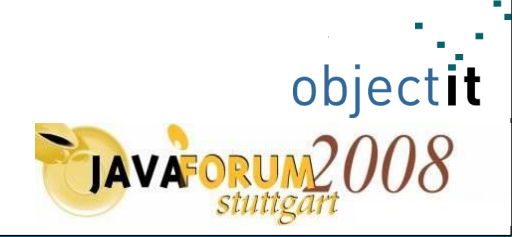

Beispielhafte Auswertung von Nightly Tests

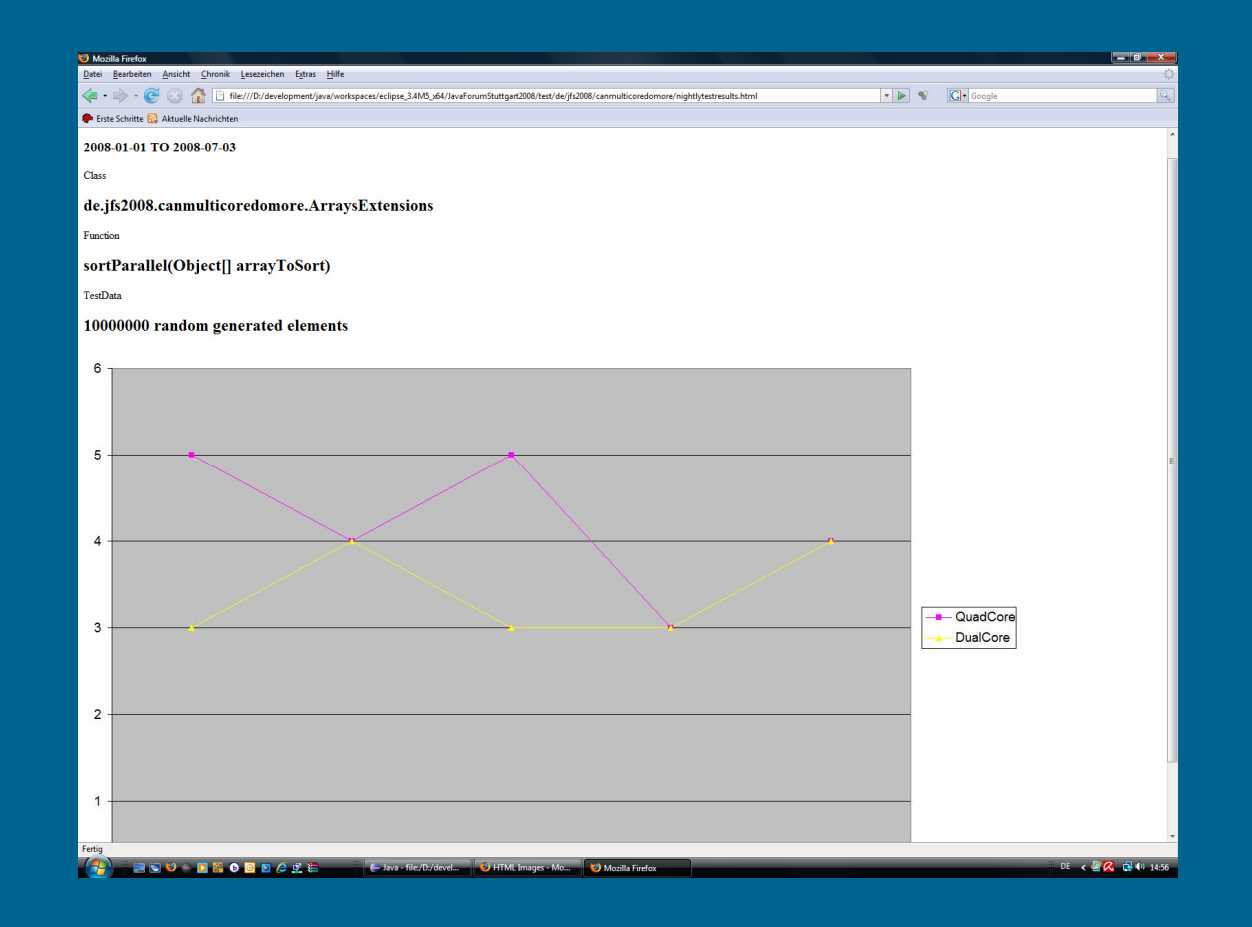

#### **Topics of the day**

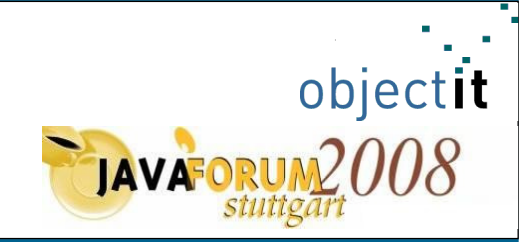

**Prozessortrends** Parallele ProgrammierungEin Pattern für den Multicore**Checkliste für das Design paralleler Programme**Eine sehr kritische Betrachtung des "MultiCore Hypes" Fragen und Diskussion

**Checkliste (1/2)**

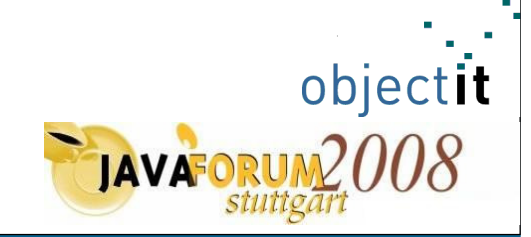

- kritische Abschnitte (wenige, kurze Laufzeit)
- kurzlebige Prozesse (Sind Threadpools passend konfiguriert?)
	- corePoolSize / maximumPoolSize
	- keepAliveTime
- $\bullet$  unveränderliche Objekte ("immutable" statt exklusiven Zugriff)
	- falls Zustand des unv. Obj. geändert werden muss neues Exemplar
- Stimmt Reihenfolge von exklusiven Ressourcen?

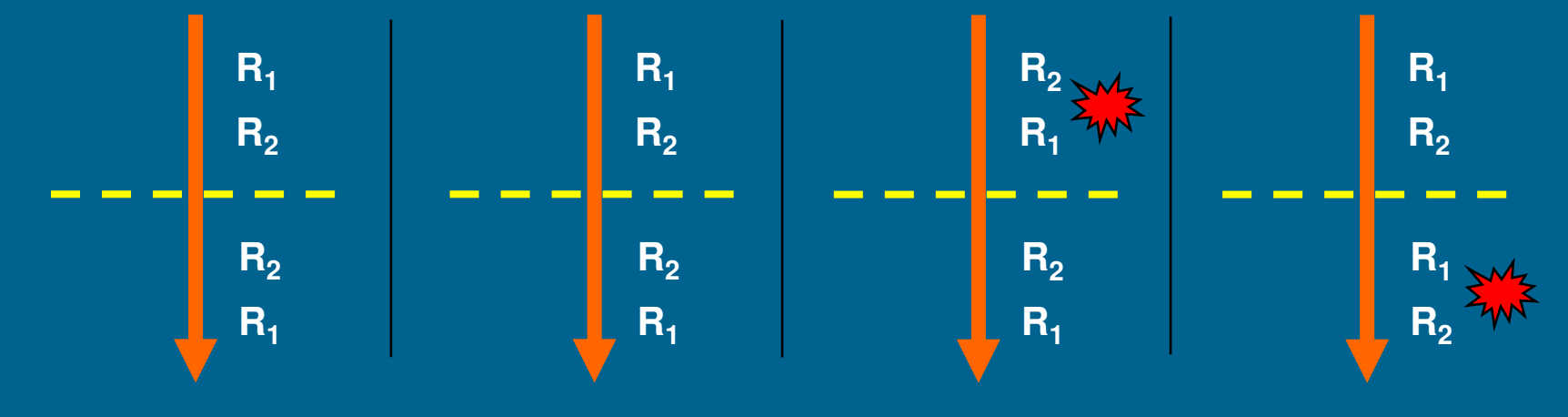

#### **Checkliste (2/2)**

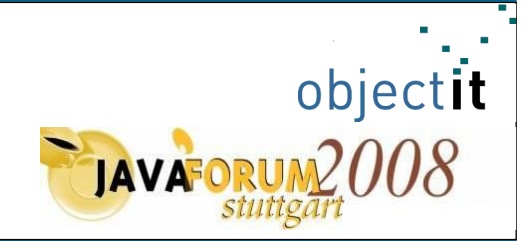

- Ist der Code auch sequentiell ausführbar? (für Debugging) Stellen Sie sicher, dass das Programm auch sequentiell ausgeführt werden kann!
- Könnte es zu Verklemmungen kommen? (z.B.: nach Refaktorierung)
	- vor allem nach manueller Umgestaltung
	- nicht naiv glauben, dass automatische Umgestaltung keine Seiteneffekte hat
- Sind Prioritäten für Prozesse geeignet gewählt?"Verhungert" ein Prozess falls System unter Last steht?
- Bestehen unnötige Abhängigkeiten (Synch.Punkte) zwischenProzessen?

z.B.: In IDE alle aufgerufenen Methoden prüfen (Caller / Callee Hierarchie).

#### **Topics of the day**

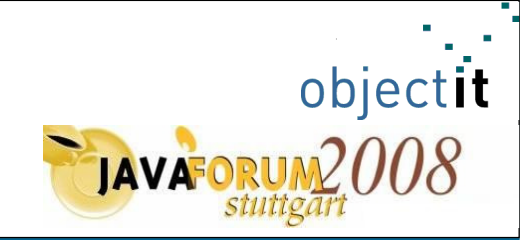

**Prozessortrends** Parallele Programmierung Ein Pattern für den MulticoreCheckliste für das Design paralleler Programme **Eine sehr kritische Betrachtung des "MultiCore Hypes"** Fragen und Diskussion

#### **Paralleles Denken – ein BIOS Update für Ihr Gehirn**

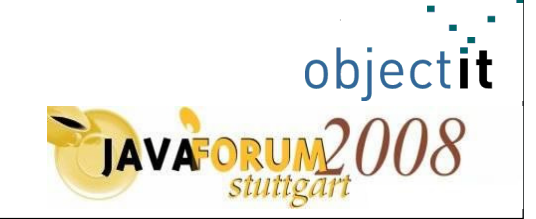

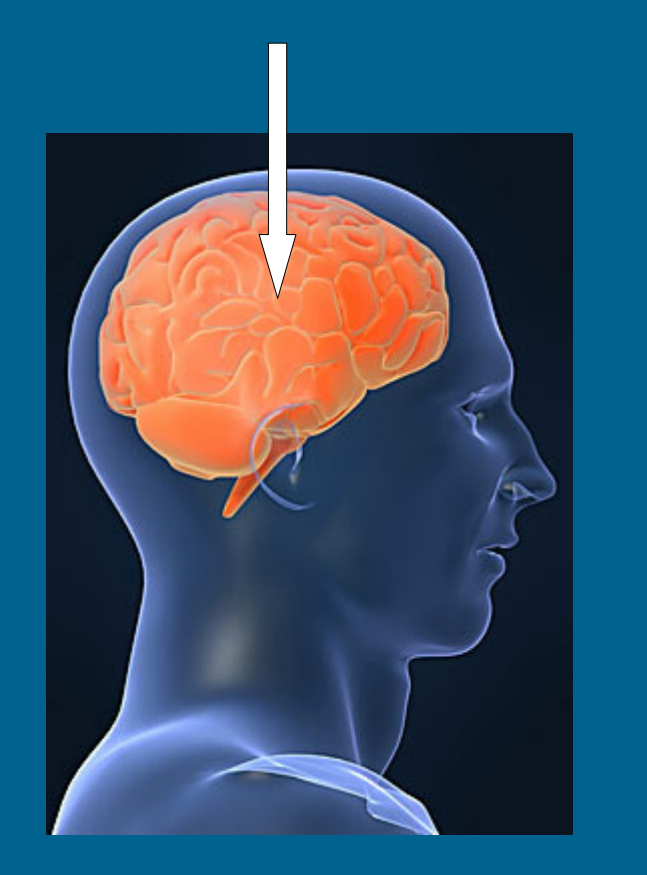

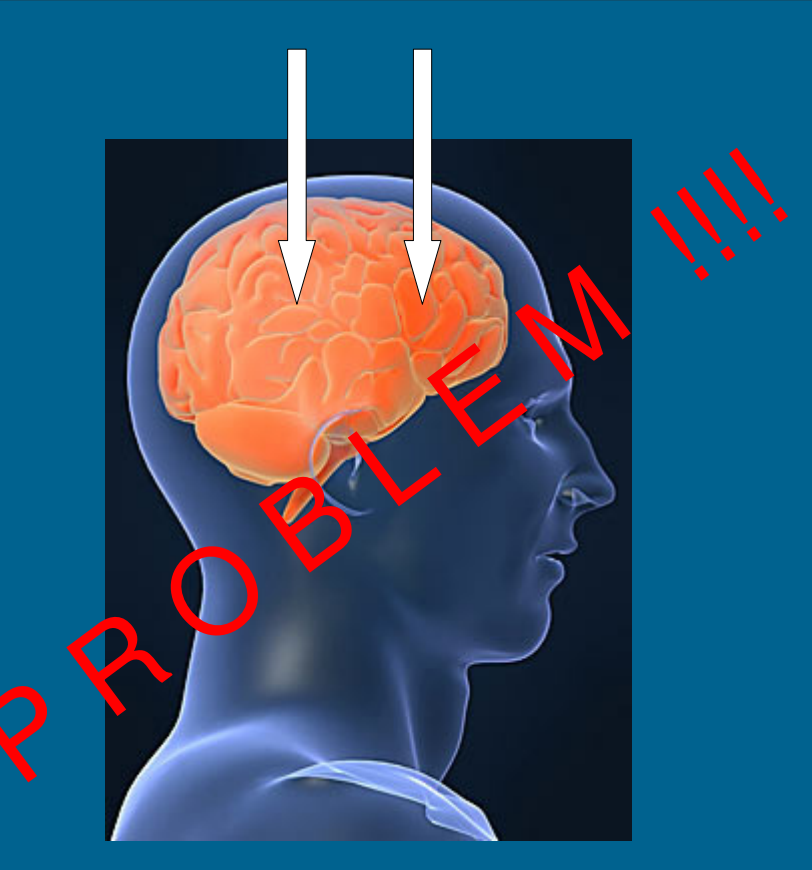

Quelle: www.unipublic.unizh.ch

#### **Eine sehr kritische Betrachtung des "MultiCore Hypes"**

 $\bullet$  "Although threads seem to be a small step from sequential computation, in fact, they represent a huge step. The discard the most essential and appealing properties of sequential computation: understandability, predictability, and determinism"

[Prof. Edward A.Lee, University of California at Berkeley]

#### • Können wir wirklich parallel denken ?

• Es mag für das menschliche Gehirn noch machbar sein, sich parallele Ausführungen von Sortieralgorithmen vorzustellen, das parallele Durchdenken der Ausführung eines komplexen Programms (Parallelität über Objektgrenzen hinweg, parallele Rekursionen etc.) fällt ihm allerdings sehr schwer

objectit

**TAVA** 

## Eine sehr kritische Betrachtung des "MultiCore Hypes" **Multi**

 $\bullet$  "[…] But the mechanisms (such as semaphores) still require  $\hspace{0.1mm}$ considerable sophistication to use, and very likely will still result in incomprehensible programs with subtle lurking bugs"[Prof. Edward A.Lee, University of California at Berkeley]

 $\bullet\,$  "  $[\ldots]$  suffered only by expert technology providers"

• die Java concurrent API mag sehr umfangreich sein, allerdings ist hier das Problem in ihrer möglichen Kombinatorik selbst begründet

• um sie fehlerfrei Anwendung zu können, sollten wir sehr genau wissen, was wir tun

• oder wir verwenden Alternativen von Leuten, die sich schon sehrlange mit Parallelisierung beschäftigt haben (z.B. openMP)

objectit

Eine sehr kritische Betrachtung des "MultiCore Hypes"

//omp parallel{<br>{ doWorkParallel();**}** 

objectit

#### **Fazit**

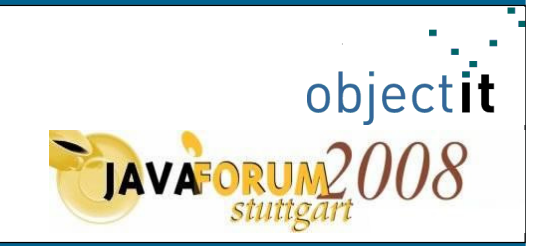

# **Can multi-core do more ?**

**JEIN**

#### **Topics of the day**

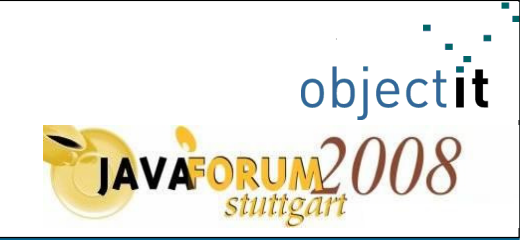

**Prozessortrends** Parallele ProgrammierungEin Pattern für den MulticoreCheckliste für das Design paralleler Programme Eine sehr kritische Betrachtung des "MultiCore Hypes" **Fragen und Diskussion**

#### **Quellen**

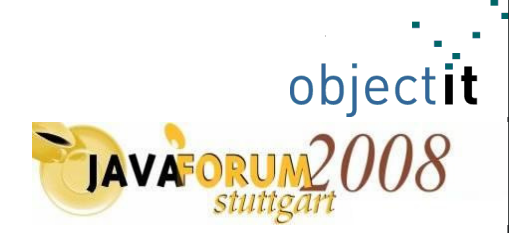

Multicore: Parallele Programmierung. Prof. Dr. Thomas Rauber, Prof. Dr. Gudula Rünger. Springer Verlag. 2008. ISBN 978-3-540-73113-9

The Problem with Threads. Prof. Dr. Edward A. Lee. Electrical Engineering and Computer Sciences. University of California at Berkeley

High Performance Java Technology in a Multi-Core World. Java One Conference. 2007http://developers.sun.com/learning/javaoneonline/2007/pdf/TS-2885.pdf

Multicore processing for client-side applications. Kirill Grouchnikov. JavaWorld.com. 2007http://www.javaworld.com/javaworld/jw-09-2007/jw-09-multicoreprocessing.html

Programmieren für Multi-Core Prozessoren. Rami Radi. Intel. tecchannel. 2008http://www.tecchannel.de/webtechnik/entwicklung/1755202/

*Die drei wichtigsten Aspekte der Multi-Core-Optimierung (Parallelismus).* James Reinders. Chief Evangelist Software Products Division, Intel. ZDnet. http://www.zdnet.de/specials/whiteboard-series/0,39038336,39157991,00.html

Class Dependency Analyzer. Manfred Duchrow. Caprica Limited.http://www.dependency-analyzer.org/